# **Ubungen zur Mathematik 1 ¨ fur ¨ InformatikerInnen**

Fakultät für Informatik

Universität Wien

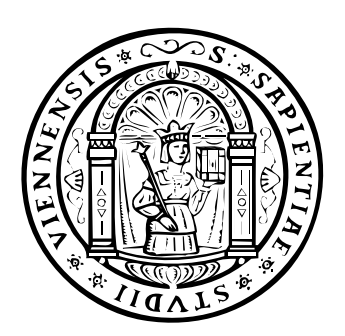

C Christian Cenker und Volker Stix Okt. 2004, erweiterte, überarbeitete Auflage http://homepage.univie.ac.at/christian.cenker

M1abInf, 1. Oktober 2004

## **Zur Ubung ¨**

- **Sinn und Zweck** dieser Übung ist es, den Stoff der Vorlesung einerseits zu vertiefen, andererseits anwenden zu lernen. Es wird geprüft, inwieweit Sie das in der Vorlesung Gelernte umsetzen können. Weiters sollen Unklarheiten im Verständnis des Stoffes beseitigt werden. Dazu sind auch Fragen von Seiten der StudentInnen erwunscht, sofern diese zum ¨ aktuellen Stoff gehören.
- **Aktuellste Informationen im Internet:** Homepages siehe Deckblatt.
- Leistungsanforderungen: Mitarbeit und Anwesenheit in den Übungen ist Pflicht. Sie bekommen in jeder Übung Beispiele aus diesem Skriptum für die nächste Einheit zur Vorbereitung auf. Am Beginn jeder Einheit kreuzen Sie jene Beispiele an, welche Sie vorbereitet haben. Es werden dann zu jedem Beispiel StudentInnEn aufgerufen, die das Beispiel an der Tafel lösen (sofern sie das Beispiel angekreuzt haben). Wer ein angekreuztes Beispiel sichtlich nicht vorbereitet hat, dem werden beim ersten Mal alle Beispiele der Einheit aberkannt beim zweiten Mal wird die Ubung dadurch negativ abgeschlossen. Über weitere Modalitäten informieren sie die Übungsleiter.
- Benotung: Die Benotung der Übung ergibt sich aus dem Prozentsatz der angekreuzten Beispiele (mindestens 50%).
- **Vorkenntnisse:** Schulmathematik AHS/BHS (Diese werden vorausgesetzt und möglicherweise in einem Einstiegstest ermittelt). Besuch der Mathematik Vorlesung, die Ubung kann die ¨ Vorlesung nicht ersetzen, nur ergänzen. Da im Allgemeinen in der Übung zu wenig Zeit bleibt, alle Beispiele zu rechnen, werden nur ausgew¨ahlte Beispiele zu rechnen sein. Die übrigen dienen zu ihrer Übung.

## **Inhaltsverzeichnis**

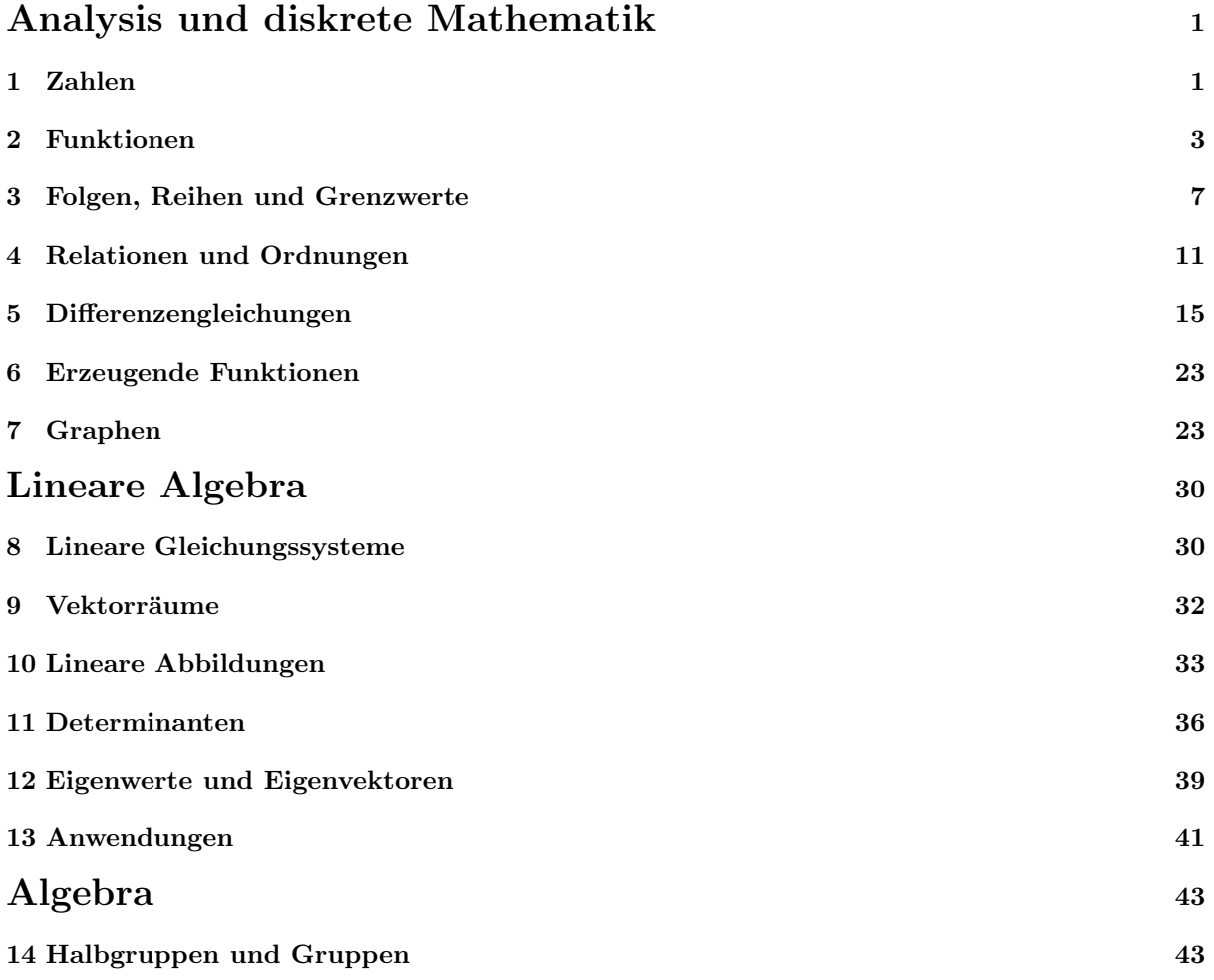

## **Analysis und diskrete Mathematik**

## **Grundlagen**

## **1 Zahlen**

- 1.1 Beweise mittels vollständiger Induktion!
	- a)  $\sum_{i=1}^{n} i = \frac{n(n+1)}{2}$
	- b)  $\sum_{i=1}^{n} (2i 1) = n^2$
	- c)  $\frac{1}{1\cdot 2} + \frac{1}{2\cdot 3} + \frac{1}{3\cdot 4} + \cdots + \frac{1}{n(n+1)} = \frac{n}{n+1}$

 $\triangleleft$ 

 $\triangleleft$ 

1.2 Beweise folgende Summenformeln mittels vollständiger Induktion!

a) 
$$
\sum_{i=1}^{n} i^2 = \frac{n(n+1)(2n+1)}{6}
$$
 b)  $\sum_{i=1}^{n} i^3 = (\frac{n(n+1)}{2})^2$ 

1.3 Beweise: 
$$
\sum_{i=1}^{n} \frac{1}{i(i+1)} = \frac{n}{n+1}
$$
  
Hinweis: Teleskopsumme.

- 1.4 Zeige, dass gilt:  $2^n > n^2$  für  $n > n_0$
- 1.5 Zeige, dass fur ¨ h > −1 gilt: (1 + h)<sup>n</sup> ≥ (1 + nh) ∀n
- 1.6 Zeige, dass mit  $\alpha_i > 0$   $(i = 1, \ldots, n)$  für  $n > 1$  gilt:

$$
(1+\alpha_1)(1+\alpha_2)\cdots(1+\alpha_n) > 1 + (\alpha_1+\alpha_2+\cdots+\alpha_n)
$$

1.7 Sei  $a_0 = 0$ ,  $a_1 = 1$  und  $a_{n+1} = a_n + a_{n-1}$  für  $n \ge 1$ . Zeige

a) 
$$
\sum_{i=1}^{k} a_i = a_{k+2} - 1
$$
  
\nb)  $\sum_{i=1}^{k} a_i^2 = a_k a_{k+1}$   
\nc)  $\sum_{i=1}^{k} a_{2i-1} = a_{2k}$   
\nd)  $\sum_{i=1}^{k} a_{2i} = a_{2k+1} - 1$ 

 $\lhd$ 

1.8 Zeige, dass folgende Zahlen rational sind (Als Bruch darstellen).

a) 13.783783783... b) 0.72933333... c) 5.1238283828...

1.9 Zeige, dass folgende Zahlen nicht rational sind.

a) 
$$
\sqrt{2}
$$
 b)  $\sqrt{3}$ 

 $\triangleleft$ 

 $\lhd$ 

- 1.10 Welche der Mengen sind gleichmächtig bzw. mächtiger?
	- a) Ganze Zahlen und gerade Zahlen.
	- b) Reelle Zahlen und Natürliche Zahlen.
	- c) Rationale Zahlen und ungerade Zahlen.
	- d) Reelle Zahlen und imaginäre Zahlen.

 $\triangleleft$ 

1.11 Zeige  $e^{ix} = \cos x + i \sin x$ .

Anleitung: Entwicklung von  $e^{ix}$  in eine (Taylor-)Reihe: mit Reihenentwicklungen von sin x und cos x vergleichen.

1.12 Zeige, dass sich jede komplexe Zahl  $z = x + iy$  als  $z = |z|e^{i\varphi}$  schreiben lässt, wobei  $|z| = \sqrt{x^2 + y^2}$  und  $\varphi$  = Winkel zwischen der x-Achse und dem Vektor  $\binom{x}{y}$ . Anleitung: Verwende Beispiel 1.11.

a) 
$$
(3i-1):(3i+1)
$$
 b)  $(4+i)^3$  c)  $(3i+9)(4-i)$ 

1.14 Berechne 
$$
\left(\frac{i+1}{i-1}\right)^k
$$
,  $k \in \mathbb{N}$ !

1.15 Berechne ∛1 und ∛−1 in der Menge der komplexen Zahlen!

1.16 Berechne  $\sqrt[3]{i}$  und  $\sqrt[3]{-i}$  in der Menge der komplexen Zahlen!

- 1.17 Berechne in  $\mathbb{C}!$ 
	- a)  $\sqrt[5]{1}$  b)  $\sqrt[3]{2}$  c)  $\sqrt[3]{5+3i}$
- 1.18 Berechne z in  $\cos z = 5$ .

## **2 Funktionen**

- 2.1 Haben die beiden Ungleichungen
	- a)  $x > 1$  und  $x^2 > x$
	- b)  $x^2 > 1$  und  $x^3 > x$
	- c)  $y > x$  und  $y^2 > x^2$

dieselbe Lösungsmenge in den reellen Zahlen? △

2.2 Zeichne den Graphen folgender Funktionen !

a) 
$$
f(x) = |x + 1|
$$
  
\nb)  $f(x) = |x| + |x + 1|$   
\nc)  $f(x) = ||x| - 1| - |x|$   
\nd)  $f(x) = |x| + x$   
\ne)  $f(x) = |1 - |x||$ 

 $\triangleleft$ 

2.3 Zeichne den Graphen (ungefährer Verlauf) der folgenden Funktionen! Welche der Funktionen sind (un-)gerade, (a-)periodisch, (un-)beschränkt, (nicht) monoton, injektiv, surjektiv, bijektiv ?

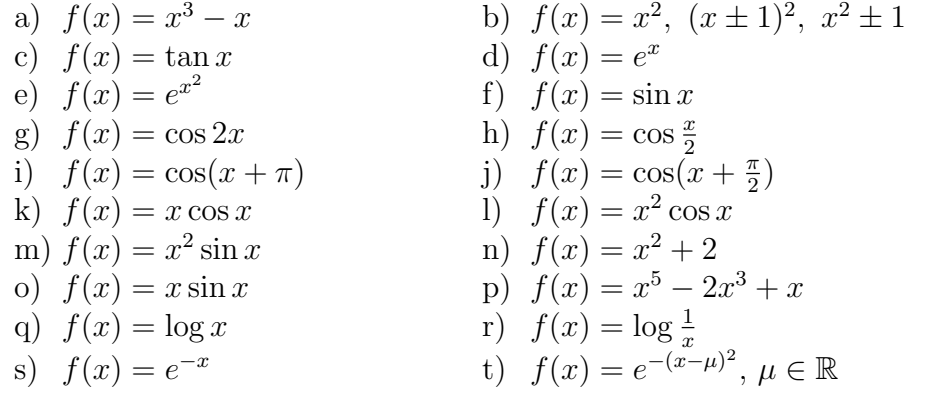

2.4 Stelle jeweils eine algebraische Gleichung von möglichst niedrigem Grad auf, die folgende Lösungen hat:

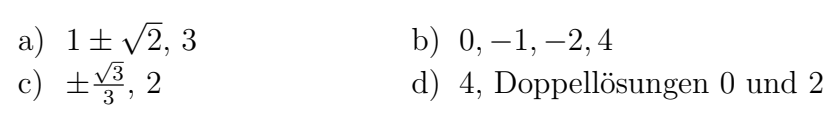

2.5 Von den folgenden Gleichungen ist eine Lösung  $x_1$  gegeben. Bestimme alle übrigen reellen Lösungen:

- a)  $x^3 + 5x^2 + 2x 8 = 0$   $x_1 = 1$ b)  $x^3 - 39x + 70 = 0$   $x_1 = 5$ c)  $x^4 - 4x^3 - x^2 + 16x - 12 = 0$   $x_1 = -2$
- 2.6 Von den folgenden Gleichungen sind zwei Lösungen  $x_1$  und  $x_2$  gegeben. Bestimme alle reellen Lösungen:
	- a)  $x^4 x^3 27x^2 + 25x + 50 = 0$   $x_1 = -1$   $x_2 = 2$ b)  $x^5 + 2x^4 - 11x^3 - 4x^2 + 28x - 16 = 0$   $x_{1,2} = 1$  (Doppellösung)
- 2.7 Bestimme alle Nullstellen:

a) 
$$
x^3 - 6x^2 + 11x - 6 = 0
$$
  
\nb)  $x^4 - 3x^3 + x^2 + 3x - 2 = 0$   
\nc)  $x^3 + 2x^2 - 11x - 12 = 0$   
\nd)  $x^4 - 2x^3 - 3x^2 + 8x - 4 = 0$   
\ne)  $x^4 - 2x^2 + 1 = 0$ 

 $\triangleleft$ 

 $\triangleleft$ 

 $\lhd$ 

 $\triangleleft$ 

2.8 Berechne, ob folgende Funktionen injektiv, surjektiv oder bijektiv sind und gib gegebenenfalls die Inverse an!

a) 
$$
f(x) = 5x - 7
$$
  
\nb)  $f(x) = \sin(x)$   
\nc)  $f(x) = 3x^3 + 1$   
\ne)  $f(x) = x^3 - x$   
\nf)  $f(x) = e^x$   
\ng)  $f(x) = x + 2$   
\ni)  $f(x) = x^7$   
\nk)  $f(x) = \sqrt{3 + \frac{1}{2}x}$   
\nl)  $f(x) = \log(x)$   
\nl)  $f(x) = \log(x)$ 

- 2.9 Bestimme den Definitionsbereich der folgenden Funktionen so, dass diese eine Inverse besitzen!
	- a)  $|x^2 + 1|$  b)  $(x + 7)^2 14x$ c)  $|x-3|$ <br>e) cos x e)  $\cos x$  f)  $(5 - |x|)^2$ g)  $\log(|2x-1|)$

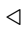

 $\triangleleft$ 

#### 2.10 Bestimme Verlauf und Unstetigkeitsstellen folgender Funktionen:

a) 
$$
f(x) = \frac{1}{x-1}
$$
  
\nb)  $f(x) = \frac{x}{x-1}$   
\nc)  $f(x) = \frac{1}{x^2-1}$   
\nd)  $f(x) = \sin(1/x)$   
\ne)  $f(x) = x \cos(1/x)$ 

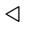

### 2.11 Untersuche die Stetigkeit folgender Funktionen:

- a)  $f(x) = x|x+1|$
- b)  $f(x) = x^2 \operatorname{sgn}(x+1) + 1$

c) 
$$
f(x) = x^2 \operatorname{sgn} x
$$

d)  $f(x) = x \text{ sgn}(x^2 - 1)$ 

$$
e) \qquad f(x) = 2^{-x}x
$$

f) 
$$
f(x) = \log(|x| + 1)
$$

Hinweis: Die Vorzeichenfunktion sgn (Signum) ist definiert als sgn  $x =$  $\sqrt{ }$  $\int$  $\overline{I}$ 1,  $x > 0$ 0,  $x = 0$  $-1, \, x < 0$  $\triangleleft$  2.12 Untersuche die Stetigkeit folgender Funktionen:

a) 
$$
f(x) = \begin{cases} x^2 - 1 & x > 1 \\ 0 & x \le 1 \end{cases}
$$
  
b)  $f(x) = \begin{cases} x^2 & x \le 1 \\ (x - 1)^2 & x > 1 \end{cases}$   
c)  $f(x) = \begin{cases} x(1 - x) & 0 < x < 1 \\ 0 & \text{sonst} \end{cases}$   
d)  $f(x) = \begin{cases} e^x - 2 & x \ge 0 \\ x - \frac{1}{e^x} & x < 0 \end{cases}$ 

2.13 Betrachten Sie die Funktion

$$
f(x) = \begin{cases} 6x - 1 & \text{für } x < 3\\ x^2 & \text{für } x \ge 3 \end{cases}
$$

- a) Berechnen Sie lim<sub>x↓3</sub>  $f(x)$  und lim<sub>x↑3</sub>  $f(x)$ .
- b) Ist f stetig in  $x_0 = 3$ ? Ist f rechtsseitig stetig in  $x_0 = 3$ ? Ist f linksseitig stetig in  $x_0 = 3$ ? (Begründung)

c) Betrachten Sie nun die Funktion  $g(x) = \begin{cases} 6x - 1 & \text{für } x < 3 \\ x^2 + x & \text{fin } x > 3 \end{cases}$  $x^2 + z$  für  $x \ge 3$ . Für welchen Wert von  $z$  ist

g stetig in  $x_0 = 3$ ?

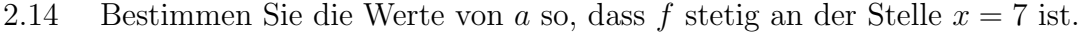

a)  $f(x) = \begin{cases} x^2 - a & x \neq 7 \\ 3 & x = 7 \end{cases}$ b)  $f(x) = \begin{cases} ax + 5 & x \le 7 \\ 8 - ax & x > 7 \end{cases}$ 

 $\triangleleft$ 

 $\lhd$ 

 $\triangleleft$ 

 $\triangleleft$ 

2.15 Differenziere folgende rationale Funktionen:

a) 
$$
f(x) = \frac{1}{a+bx}
$$
  $a, b \in \mathbb{R}$   
b)  $f(x) = \frac{1-x^2}{1+x^2}$   
c)  $f(x) = \frac{x^2+1}{x-x^3}$   
d)  $f(x) = \frac{x^2-2x+3}{x^2+2x-3}$ 

2.16 Differenziere folgende Wurzelfunktionen:

a) 
$$
f(x) = \sqrt{x+2}
$$
  
\nb)  $f(x) = \sqrt{x^3 - 2x}$   
\nc)  $f(x) = \sqrt{a^2 + x^2}$   
\ne)  $f(x) = \sqrt[3]{x^2 + 2}$   
\ng)  $f(x) = \frac{1}{\sqrt{x-1}}$   
\nh)  $f(x) = \frac{1}{\sqrt[3]{x^2 - 1}}$   
\n $f(x) = \sqrt[3]{x^m + 4}$   
\nh)  $f(x) = \frac{1}{\sqrt[3]{x^2 - 1}}$ 

e)  $f(x) = \sqrt[3]{x^2 + 2}$   $a \in \mathbb{R}$  d)  $f(x) = \sqrt[3]{x^{\circ} - 4x^{\circ} + 4}$ <br>
e)  $f(x) = \sqrt[3]{x^2 + 2}$  f)  $f(x) = \sqrt[n]{x^m + 4}$   $n, m \in \mathbb{N}$  $x^2 - 1$ 

2.17 Differenziere folgende Funktionen:

a) 
$$
f(x) = \sin x + \cos x
$$
  
\nb)  $f(x) = \sin x \cos x$   
\nc)  $f(x) = \sin^2 x$   
\nd)  $f(x) = 1 - \cos^2 x$   
\ne)  $f(x) = \sin(x^2)$   
\nf)  $f(x) = \cos x - x \sin x$   
\ng)  $f(x) = \tan x \cdot \sin x$   
\nh)  $f(x) = \arctan \sqrt{x}$   
\ni)  $f(x) = \arcsin(x^2 + 2)$   
\nj)  $f(x) = \arctan(\frac{x}{1+x})$   
\nl)  $f(x) = \arccos(e^x)$   
\no)  $f(x) = \arctan(\cot(x))$   
\n**n**)  $f(x) = \sinh(x - a)$   
\no)  $f(x) = \sinh(x^2 - a)$   
\np)  $f(x) = \cosh(x^2 + 2)$   
\nq)  $f(x) = \arccos(e^{\frac{x^2}{x-1}})$   
\ns)  $f(x) = \arccos(e^{\frac{x^2}{x-1}})$   
\nHinweis:  $(f^{-1}(x))' = \frac{1}{f'(f^{-1}(x))}$ 

- 2.18 Diskutiere die folgenden Funktionen (Nullstellen, Extrema, Monotonie, Wendepunkte, Krümmungsverhalten, Konvergenz und Skizze)!
	- a)  $f(x) = x^3 3x$  b)  $f(x) = e^{-x^2}$ c)  $f(x) = -xe^{-\frac{x}{4}}$  $f(x) = e^x(2e^x - 2)$ e)  $f(x) = \frac{3x-1}{(1-x)^3}$  $\frac{3x-1}{(1-x)^3}$  f)  $f(x) = x^3 - 2x^2$ g)  $f(x) = -xe^{-\frac{x}{4}}$ 4 h)  $f(x) = (2+2x)(x^2-4x+3)$

 $\triangleleft$ 

 $\triangleleft$ 

### **3 Folgen, Reihen und Grenzwerte**

3.1 Untersuche die Konvergenz nachstehender Folgen:

a) 
$$
a_n = \frac{n^2}{2^n}
$$
  
\nb)  $a_n = \prod_{k=2}^n (1 - \frac{1}{k}) \qquad n \ge 2$   
\n**Bemerkung:**  $\frac{123}{234} \cdots$   $\frac{1}{2} \rightarrow \frac{1}{3} \rightarrow \frac{1}{4}$   
\nc)  $a_n = \sum_{k=1}^n 10^{-k}$ 

 $\lhd$ 

### 3.2 Untersuche die Konvergenz nachstehender Folgen:

a) 
$$
\frac{n^2 - 3}{n^2 + 1}
$$
 b)  $\frac{1}{\sqrt{n}}$  c)  $\frac{4^n}{3^{2n}}$   
d)  $(1 + \frac{1}{n})\frac{1}{2^n}$  e)  $\frac{n^3 - 2}{n^2 + 1}$  f)  $\sqrt{n^2 + 3n + 1} - \sqrt{n^2 - n}$ 

### 3.3 Berechne folgende Limiten

a) 
$$
\lim_{n\to\infty} \frac{2n-5}{3n^2-2n+2}
$$
  
\nb)  $\lim_{n\to\infty} \frac{1-2n^3}{3n^2+2n-1}$   
\nc)  $\lim_{n\to\infty} \frac{3n^2+4}{1-n^2}$   
\nd)  $\lim_{n\to\infty} \frac{5n-1}{2n^2+n+1}$   
\ne)  $\lim_{n\to\infty} \frac{\sqrt{n^3-4}}{n^2+n-7}$   
\nf)  $\lim_{n\to\infty} \frac{3n^2-4n+5}{6n^2+2n+7}$   
\ng)  $\lim_{n\to\infty} \frac{4n^2-2}{3n^2+n+1}$   
\nh)  $\lim_{n\to\infty} \frac{n^3-3n^2+5}{\sqrt{n^5+1}}$   
\ni)  $\lim_{n\to\infty} \frac{(n+1)^3-n^3}{n^2}$   
\nj)  $\lim_{n\to\infty} \frac{(n+1)^4-n^4}{3n^2+2}$   
\nk)  $\lim_{n\to\infty} (\sqrt{n+2}-\sqrt{n+1})$   
\nl)  $\lim_{n\to\infty} (\sqrt{n^2+3n+1}-\sqrt{n-2})$   
\nm)  $\lim_{n\to\infty} (n-\sqrt{n^2-n+1})$   
\nn)  $\lim_{n\to\infty} (\sqrt{n+\sqrt{n}}-\sqrt{n-\sqrt{n}})$ 

3.4 Zeige, dass 
$$
a + aq + aq^2 + \dots + aq^n = a \frac{1 - q^{n+1}}{1 - q}
$$
, für  $q \neq 1!$ 

3.5 Zeige, dass 
$$
\sum_{k=1}^{n} \frac{k}{2^{k}} = 2 - \frac{n+2}{2^{n}}
$$
.

- 3.6 Die Bevölkerung eines Landes betrug 1960 4.0 Millionen und 1975 5.0 Millionen. In welchem Jahr wird sich die Bevölkerung im Vergleich zu 1960 verdoppelt haben (gerundet), wenn ein konstantes relatives Wachstum angenommen wird ?
- 3.7 Ein Kapital von 12 000 Euro wird bei einer Verzinsung von  $6\%$  p.a. fünf Jahre angelegt.
	- a) Auf welchen Endwert ist es bei Berechnung von Zinseszinsen angestiegen ?
	- b) Wie hoch ist der Endwert, wenn eine durchschnittliche Inflation von 2.4 % p.a. angenommen wird ?

 $\triangleleft$ 

- 3.8 Welcher nominelle Zinssatz verdreifacht bei kontinuierlicher Verzinsung ein Kapital im Lauf von 15 (20) Jahren ?  $\triangleleft$
- $3.9$  Eine Rente von jährlich 4000 Euro wird bei einer Verzinsung von  $7\%$  für 15 Jahre nachschüssig ausbezahlt.
	- a) Wie hoch sind der Barwert und der Endwert der Rente ?
	- b) Wie hoch ist der Barwert der ewigen Rente ?
	- c) Wie viele Jahre müsste diese Rente ausbezahlt werden, damit ihr Barwert 42 376.06 Euro beträgt?

 $\lhd$ 

- 3.10 Im Jahr 2000 wird ein Kredit in der Höhe von 80 000 Euro gewährt.
	- a) Wie hoch ist die jährliche Rückzahlungsrate bei einer Verzinsung von  $12\%$  und einer Laufzeit von 7 Jahren ?
	- b) Vie müsste die Laufzeit dieses Kredits verändert werden, damit die jährliche Rückzahlungsrate 14 800 Euro nicht übersteigt?
	- c) Nach drei Jahren steigt die Verzinsung auf 14 %. Wie hoch ist die neue Kreditrate ?

#### 3.11 Bestimme die Summe der Reihen

a) 
$$
\sum_{n=1}^{\infty} \frac{1}{(4n+1)(4n-3)}
$$
  
b)  $\sum_{n=1}^{\infty} \frac{1}{(n+1)n}$   
c)  $\sum_{n=1}^{\infty} \frac{n}{(n+1)!}$   
d)  $\sum_{n=1}^{\infty} \frac{2n+1}{n^2(n+1)^2}$ 

Hinweis: Teleskopsummen.

#### 3.12 Entwickle folgende Polynomfunktionen in Taylorreihen !

a)  $f(x) = x^2$  an der Stelle  $x_o = 1$ b)  $f(x) = x^4 + 8x^3 + 23x^2 + 28x + 13$  an der Stelle  $x_o = -2$ <br>c)  $f(x) = x^5 - 1$  an der Stelle  $x_o = 1$ an der Stelle $x_o = 1$ d)  $f(x) = 5x^4 - 4x^3 + 3x^2 - 2x + 1$  an der Stelle  $x_o = -2$ e)  $f(x)=5x^4 - 4x^3 + 3x^2 - 2x + 1$  an der Stelle  $x_0 = 1$  $\lhd$ 

### 3.13 Entwickle folgende Polynomfunktionen in Taylorreihen !

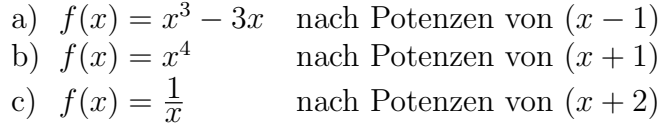

3.14 Entwickle  $\frac{1}{1+x^2}$  in eine Taylorreihe mit Entwicklungspunkt  $x_o = 0$  und bestimme jenen Bereich, in dem die Reihe konvergiert (Konvergenzradius).

3.15 Entwickle folgende Funktionen in eine Taylorreihe um den Nullpunkt !

- a)  $f(x) = e^{\sin x}$  bis zum Glied 3. Ordnung
- b)  $f(x) = e^{\cos x 1}$  bis zum Glied 2. Ordnung
- 3.16 Entwickle folgende Funktionen in eine Taylorreihe um den Nullpunkt !

a) 
$$
f(x) = \frac{1}{1-x}
$$
  
\nb)  $f(x) = (1+x)^{\alpha}$   $\alpha \in \mathbb{R}$   
\nc)  $f(x) = \log(1+x)$   
\nd)  $f(x) = \cosh x$   
\ne)  $f(x) = \frac{1}{1-x^2}$   
\nf)  $f(x) = \frac{1}{1+x^2}$   
\ng)  $f(x) = \arctan x$ 

Hinweis: 
$$
\sinh(x) = \frac{e^x - e^{-x}}{2}, \quad \cosh(x) = \frac{e^x + e^{-x}}{2})
$$

3.17 Berechne die Werte folgender Reihen:

a) 
$$
\sum_{i=1}^{\infty} (-1)^{i+1} \frac{1}{i}
$$
 b) 
$$
\sum_{i=1}^{\infty} e^{-\lambda} \frac{\lambda^i}{i!}
$$

Anleitung: Betrachte die Taylorreihen von  $\log(1+x)$  und  $e^x$ !

3.18 Zeige, dass gilt:  $e^{i\varphi} = \cos \varphi + i \sin \varphi$ .

3.19 Untersuche die Limiten folgender unbestimmter Ausdrucke ! ¨

a) 
$$
\lim_{x \to 4} \frac{x-4}{x^2 - x - 12}
$$
  
\nb)  $\lim_{x \to \infty} \frac{x^2 + x - 2}{4x^3 - 1}$   
\nc)  $\lim_{x \to -1} \frac{x^2 + 3x + 2}{x^4 + 4x + 3}$   
\nd)  $\lim_{x \to -\infty} \frac{x^3 + 4x^2 + 2}{x^2 + 2x - 1}$   
\ne)  $\lim_{x \to 1} \frac{x^4 + 2x^2 - 3}{x^2 - 3x + 2}$   
\nf)  $\lim_{x \to \infty} \frac{1 + x}{1 - x}$ 

10

 $\triangleleft$ 

 $\triangleleft$ 

a) 
$$
\lim_{x\to 0} x \log x
$$
  
b)  $\lim_{x\to \infty} \frac{\log x}{x}$   
c)  $\lim_{x\to 0} x^2 \log x$   
d)  $\lim_{x\to 0} \frac{\log x}{x}$ 

Bemerkung:  $x \log x = \frac{\log x}{\frac{1}{x}}$ 

### 3.21 Berechne die Limiten !

a) 
$$
\lim_{x\to 0} \frac{\sin x}{x}
$$
  
\nb)  $\lim_{x\to \infty} \frac{e^x}{x^n}$   $n \in \mathbb{N}$   
\nc)  $\lim_{x\to \infty} \frac{e^x}{x^2 + 3x}$   
\nd)  $\lim_{x\to 0} \frac{\log(1+x)}{x^n}$   $n \in \mathbb{N}$   
\ne)  $\lim_{x\to 2} \frac{x^2 - 2x}{e^{x-2} - 1}$   
\nf)  $\lim_{x\to 0} x(x^2)$   
\ng)  $\lim_{x\to 0} \frac{x}{\log x}$   
\nh)  $\lim_{x\to \infty} (\log(x+1) - \log x)$   
\ni)  $\lim_{x\to 0} \frac{\sin x}{e^x - 1}$   
\nj)  $\lim_{x\to \frac{\pi}{4}} (\tan x \cdot \frac{1}{x - \frac{\pi}{4}})$ 

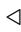

 $\lhd$ 

### 3.22 Bestimme die Grenzwerte

a) 
$$
\lim_{x\to 0} x^{\sin x}
$$
  
\nb)  $\lim_{x\to 0} \frac{1 - \cos x}{\log(x+1)}$   
\nc)  $\lim_{x\to \infty} (x - \sqrt{x^2 - x + 1})$   
\nd)  $\lim_{x\to \infty} \frac{e^{-x}}{\log(1 + \frac{1}{x})}$   
\ne)  $\lim_{x\to 1} (x^2 - 1)^{\log x}$   
\nf)  $\lim_{x\to 0} \frac{\sin x}{\log(x+1)}$   
\ng)  $\lim_{x\to 0} (\frac{1}{\sqrt{x}})^{x^2}$   
\nh)  $\lim_{x\to 0} \frac{\cos x - 1}{e^x - 1}$   
\ni)  $\lim_{x\to 0} \frac{\sqrt{x}}{\sqrt{x + \sqrt{x + \sqrt{x}}}}$   
\nk)  $\lim_{x\to 0} (\frac{2+x}{3-x})^x$   
\n1)  $\lim_{x\to 1} (\frac{x-1}{x^2-1})^{x-1}$ 

## **4 Relationen und Ordnungen**

4.1 a) Gib die Potenzmengen zu $A = \{a, b\}$  und zu $B = \{-, *, +\}$ an!

b) Wieviele Elemente hat die Potenzmenge von $C = \{a,b,c,d,e,f,g,h,i,j,k,l,m\}$  ?

 $\triangleleft$ 

4.2 Gegeben seien die Mengen A, B und C

$$
A = \{a, b, c, d\}; \qquad B = \{1, 2, 3, 4\}; \qquad C = \{(1, 2), (1, 3), (2, 4)\}
$$

Gib folgende Produktmengen an:

a) 
$$
A \times C
$$
  
\nb)  $C \times A$   
\nc)  $A \times B$   
\nd)  $A \times A$ 

- 4.3 Sei A das abgeschlossene Intervall [2, 3]  $\subseteq \mathbb{R}$ ,  $B = \{4\}$  und die Menge C das offene Intervall ]1, 2[⊆ R. Stelle das kartesische Produkt (A ∪ B) x C in der reellen Zahlenebene graphisch dar!
- 4.4 Sei  $R = \{(x, y) \in \mathbb{R}^2 | y = x^2\}$ . Wie sieht die graphische Darstellung von R in der reellen Zahlenebene aus?
- 4.5 Welche der folgenden geordneten Paare genügen den entsprechenden (binären) Relationen auf  $\mathbb{N} \times \mathbb{N}$ ?
	- a)  $x \rho y \Leftrightarrow x = y + 1; (2, 2), (2, 3), (3, 3), (3, 2)$
	- b)  $x \rho y \Leftrightarrow x$  teilt y;  $(2, 4), (2, 5), (2, 6)$
	- c)  $x \rho y \Leftrightarrow x$  ist ungerade; (2, 3), (3, 4), (4, 5), (5, 6)
	- d)  $x \rho y \Leftrightarrow x > y^2$ ; (1, 2), (2, 1), (5, 2), (6, 4), (4, 3)

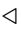

 $\triangleleft$ 

4.6 Welche der folgenden geordneten Paare genugen den entsprechenden (binären) Relationen auf  $S \times S$ ?

a) 
$$
S = \mathbb{Z}
$$
;  $x \rho y \Leftrightarrow x = -y$ ;  $(1, -1), (2, 2), (-3, 3), (-4, -4)$   
b)  $S = \mathbb{Q}$ ;  $x \rho y \Leftrightarrow x \le 1/y$ ;  $(1, 2), (-3, -5), (-4, 1/2), (1/2, 1/3)$ 

 $\lhd$ 

- 4.7 Welche der folgenden (binären) Relationen auf der entsprechenden Menge S sind reflexiv, symmetrisch, antisymmetrisch, transitiv?
	- a)  $S = \mathbb{N}$ ;  $x \rho y \Leftrightarrow x + y$  ist gerade
	- b)  $S = \mathbb{N}$ ;  $x \rho y \Leftrightarrow x$  teilt y
	- c)  $S = \mathbb{N}; \quad x \rho y \Leftrightarrow x = y^2$
	- d)  $S = \{0, 1\}; \quad x \rho y \Leftrightarrow x = y^2$
	- e)  $S = \mathbb{Q}; \quad x \rho y \Leftrightarrow |x| < |y|$
	- f)  $S = \mathbb{Z}$ ;  $x \rho y \Leftrightarrow x y$  ist ein ganzzahliges Vielfaches von 3
	- g)  $S = \mathbb{N}; \quad x \rho y \Leftrightarrow x$  ist ungerade

 $\triangleleft$ 

- 4.8 Finde eine Menge S und eine (binäre) Relation  $\rho$  auf S, für die gilt:
	- a)  $\rho$  ist reflexiv und symmetrisch, aber nicht transitiv
	- b)  $\rho$  ist reflexiv und transitiv, aber nicht symmetrisch
	- c)  $\rho$  ist nicht reflexiv und nicht symmetrisch, aber transitiv
	- d)  $\rho$  ist reflexiv, aber weder symmetrisch noch transitiv

 $\triangleleft$ 

- 4.9 Betrachte die Relation " $x$  teilt  $y^{\mu}$  auf der Menge  $\{1, 2, 3, 6, 12, 18\}$ 
	- a) Gib die geordneten Paare  $(x, y)$  dieser Relation an!
	- b) Welche Vorgänger hat 6?
	- c) Welche unmittelbaren Vorgänger hat 6?
	- d) Zeige, dass dies eine Partialordnung definiert!
	- e) Zeichne einen Graphen, der diese Partialordnung beschreibt!
- 4.10 Zeichne einen Graphen für die Partialordnung " $x$  teilt  $y^{\omega}$  auf der Menge  $S = \{2, 3, 5, 7, 21, 42, 105, 210\}!$ Gibt es Teilmengen von S die total geordnet sind? Wenn ja, welche?

**Bemerkung:** Die Äquivalenzklassen  $K(a) = \{b \mid a \rho b\}$  der Äquivalenzrelation  $\rho$  auf A bilden eine Partition der Menge A.

- 4.11 Sei  $M = \{1, 2, 3, 4\}$  und  $P(M)$  ihre Potenzmenge. Betrachte die folgende Äquivalenzrelation R:  $(A, B) \in R \Leftrightarrow |A \setminus B| = |B \setminus A|, A, B \in P(M)$ . Gib jene Aquivalenzklasse bezüglich R an, in der das Element  $\{1,2\} \in P(M)$  liegt!
- 4.12 Beschreibe für jede der folgenden Äquivalenzrelationen die entsprechenden Äquivalenzklassen!
	- a)  $S = N$ ;  $x \rho y \Leftrightarrow x = y$
	- b)  $S = \{1, 2, 3\}; \rho = \{(1, 1), (2, 2), (3, 3), (1, 2), (2, 1)\}\$
- 4.13 Gegeben ist die Relation  $R = \{(1, 1), (2, 3), (3, 2)\}\$ in  $A = \{1, 2, 3\},\$ d. h.,  $R \in A \times A$ . Ist R eine Aquivalenzrelation ?  $\triangleleft$
- 4.14 Welche der Relationen aus Beispiel 4.7 ist eine Aquivalenzrelation? ¨ Beschreibe die dazugeh¨origen Aquivalenzklassen! ¨
- 4.15 Sei  $S = \left\{ \frac{a}{b} \mid a, b \in \mathbb{Z}, b \neq 0 \right\}$  die Menge aller Brüche. Zwei Brüche heißen genau dann äquivalent  $(\frac{a}{b} \sim \frac{c}{d})$ , wenn  $ad = bc$  gilt.
	- a) Zeige, dass  $\sim$  eine Äquivalenzrelation ist!
	- b) Wie sehen die Aquivalenzklassen aus?  $(z.B. [1/2])$
- 4.16 Sei  $S = \mathbb{Z}$ , x ist kongruent modulo 4 zu y ( $x \equiv_4 y$ ), genau dann, wenn  $x y$  ein ganzzahliges Vielfaches von 4 ist.
	- a) Zeige, dass  $\equiv_4$  eine Äquivalenzrelation ist!
	- b) Wie sehen die Äquivalenzklassen aus?

 $\triangleleft$ 

 $\lhd$ 

4.17 Gib ein Beispiel einer dreistelligen Relation  $R \subseteq A_1 \times A_2 \times A_3$ , bei der  $A_1$  eine Menge von Namen,  $A_2$  eine Menge von Adressen und  $A_3$  eine Menge von Telefonnummern ist!<br>Stelle diese Relation in einer 3-dimensionalen Skizze perspektivisch dar! Stelle diese Relation in einer 3-dimensionalen Skizze perspektivisch dar!

### **5 Differenzengleichungen**

- 5.1 Löse folgende Differenzengleichungen durch Iteration, d. h., durch iteriertes Einsetzen!
	- a)  $y_{t+1} = y_t + 1$   $y_0 = 1$ b)  $y_{t+1} = 3y_t$   $y_0 = 2$
- 5.2 Löse folgende Differenzengleichungen und bestimme das Verhalten der Lösungen (konvergent, oszillierend etc.)!
	- a)  $y_{t+1} = 2y_t + 5$   $y_0 = 1$ b)  $y_{t+1} = -\frac{1}{4}y_t + 6$   $y_0 = 2$ <br>c)  $y_{t+1} = y_t + 5$   $y_0 = 1$ c)  $y_{t+1} = y_t + 5$   $y_0 = 1$
- 5.3 Berechne die allgemeine Lösung von  $\Delta y_t = y_t + 3$  und die spezielle Lösung, für die  $y_3 = 2$ gilt !
- 5.4 Seien folgende Differenzengleichungen und entsprechende Funktionen gegeben. Zeige jeweils, dass die Funktion eine Lösung der Differenzengleichung ist  $(c_0$  beliebige Konstante), bzw. berechne die Lösung!
	- a)  $y_{t+1} y_t = 0$   $y_t = 5$ b)  $y_{t+1} - y_t = 0$   $y_t = c_0$ c)  $y_{t+1} - y_t = 1$   $y_t = t$ d)  $y_{t+1} - y_t = 1$   $y_t = t + c_0$
	- e)  $y_{t+1} y_t = 1$   $y_0 = 1$  bzw.  $y_0 = 3$
- 5.5 Berechne die allgemeine Lösung von  $\Delta^2 y_t 5\Delta y_t + 4y_t = 1!$  <
- 5.6 L¨ose folgende Differenzengleichungen und vergleiche die Schaubilder! Was passiert bei verschiedenen Anfangswerten, was bei verschiedener rechter Seite (Parameter s) ?
	- a)  $y_{t+2} 3y_{t+1} + 2y_t = 0$   $y_0 = 1, y_1 = 0$ <br>
	b)  $y_{t+2} 3y_{t+1} + 2y_t = 1$   $y_0 = 1, y_1 = 1$ 
		-

 $\triangleleft$ 

- 5.7 Die Rauchgewohnheiten eines Rauchers haben zur Folge, dass seinem Blut eine Tagesdosis von  $0.02 \text{ mg}$  Nikotin zugeführt wird.  $1\%$  des Nikotins wird innerhalb von 24 Stunden abgebaut.
	- a) Wie kann der Nikotingehalt im Blut berechnet werden, wenn von einem Startwert von  $x_0 = 0$  mg ausgegangen wird ?
	- b) Wie verhält sich der Nikotingehalt im Blut über längere Zeit?
	- c) Wird der gesundheitsschädliche Wert von 1 mg je überschritten?
	- d) Gibt es einen Grenzwert, bei dem sich Nikotinzufuhr und -abbau die Waage halten ?
	- e) Zeichne/Programmiere Schaubilder, wo einmal  $(n, x_n)$  die Koordinaten sind, einmal  $(x_n, x_{n+1})$  (Phasenraum)!
	- f) Wie verhält sich der Nikotingehalt im Blut, wenn täglich 0.05 mg zugeführt werden ?

 $\triangleleft$ 

- 5.8 Löse und zeichne Schaubilder (Phasenbilder  $(x_n, x_{n+1})$ ) von
	- a)  $x_{n+1} = -0.75x_n + 7, x_0 = 1$
	- b)  $x_{n+1} = -\frac{2}{3}x_n + 16, x_0 = 2$
	- c)  $x_{n+1} = -x_n + 10, x_0 = 2.5$

Gibt es Fixpunkte in diesen Differenzengleichungen ?

5.9 Eine Walpopulation wird auf 1120 Individuen geschätzt. Durch Geburten und natürliche Sterberate ergibt sich ein jährlicher Zuwachs von  $15\%$ .

Stelle die zugehörige Differenzengleichung auf und löse sie! Zeichne ein Schaubild! Welchen Einfluss hat eine Fangquote von 120 bzw. 200 Tieren jährlich auf die Gesamtpopulation? Warum ?

5.10 **Programm: Attraktor von Nullstellen.** Das Newton'sche Näherungsverfahren

$$
x_{n+1} = x_n - \frac{f(x_n)}{f'(x_n)}
$$

zum Finden von Nullstellen von algebraischen Gleichungen zeigt für die Gleichung

$$
x^3 - 1 = 0
$$

in der komplexen Zahlenebene ein interessantes Verhalten! Manche Startwerte  $x_0 \in \mathbb{C}$ führen zur Lösung 1, manche nicht. Zeichne ein Schaubild des Basins für die Lösung 1, indem komplexe Startwerte, die zur Lösung 1 führen, weiß eingezeichnet werden, alle anderen schwarz! Verfahre mit den anderen Nullstellen ebenso! Es ergibt sich eine fraktale Struktur!

Hinweis: Setze zuerst die Funktion in das Verfahren ein und berechne die Differenzengleichung!

- 5.11 Löse folgende Differenzengleichung!  $y_{t+2} y_t = 0$   $y_0 = 1, y_1 = 2$
- 5.12 **Programm: Iteriertes Funktionensystem.** Betrachte das folgende iterierte Funktionensystem (IFS):

$$
x_{n+1} = f(x_n) = x_n + k \cdot x_n \cdot (1 - x_n) \qquad 0 \le k \le 3, \ x_0 \in (0, 1) \text{ fest.}
$$

- a) Zeichne ein so genanntes Feigenbaum-Diagramm für variables  $k$ , in dem die Punkte (Endwerte)  $(k, p_N)$  in der xy-Bildebene eingezeichnet werden (es genügt oft ein Maximum von  $N = 250$  Iterationen)! Was kann über die ungefähren Werte  $k_1 = 2.45$ ,  $k_2 = 2.544$  bzw.  $k_3 = 2.57$  ausgesagt werden? – Diese Art von Verhalten wird auch oft als deterministisches Chaos bezeichnet (chaotisches Verhalten trotz einer gegebenen mathematischen Gleichung).
- b) Zeichne ein Phasenbild desselben IFS, d. h., zeichne  $(x_n, x_{n+1})$  für verschiedene Startwerte und verschiedene k in ein Schaubild!

 $\lhd$ 

5.13 **Programm: Henon Attraktor.** Der Henon-Attraktor ergibt sich, wenn von einem Startwert  $(x_0, y_0)$  aus die Punkte  $(x_n, y_n)$  gezeichnet werden, die dem Bildungsgesetz

$$
\begin{array}{rcl}\nx_{n+1} & = & y_n - ax_n^2 + 1 \\
y_{n+1} & = & bx_n\n\end{array}
$$

gehorchen, wobei a und b Konstante sind (etwa  $a = 1.4$ ,  $b = 0.3$ ). Schreibe ein Programm, das verschiedene Startwerte und verschiedene Konstanten zulässt und ein Schaubild ausgibt!

Bemerkung: Wird in die Graphik hineingezoomt, sehen wir ein selbstähnliches Verhalten, d. h., der Henon Attraktor besteht aus vielen kleinen "Attraktionsmengen".

- a)  $y_n 3y_{n-1} + 2y_{n-2} = 0$
- b)  $4y_n 4y_{n-1} + y_{n-2} = 2$
- c)  $y_n 2y_{n-1} + y_{n-2} = 3$
- d)  $y_n 5y_{n-1} + 6y_{n-2} = 0$
- e)  $y_n 5y_{n-1} + 6y_{n-2} = 2$
- f)  $y_n 3y_{n-1} + 2y_{n-2} = 1$
- g)  $y_n + y_{n-1} y_{n-2} y_{n-3} = 0$

 $\triangleleft$ 

### 5.15 Löse folgende Differenzengleichungen!

- a)  $y_n 4y_{n-1} + 4y_{n-2} = 0$ ,  $y_0 = 1$ ,  $y_1 = 3$
- b)  $y_n 3y_{n-1} + 2y_{n-2} = 0$ ,  $y_0 = 2$ ,  $y_1 = 3$
- c)  $y_n + y_{n-1} y_{n-2} y_{n-3} = 0$ ,  $y_0 = 2$ ,  $y_1 = -1$ ,  $y_2 = 3$
- d)  $y_n + 2y_{n-1} + 2y_{n-2} = 0$ ,  $y_0 = 0$ ,  $y_1 = -1$
- 5.16 Ein Vorrat verringert sich in jeder Periode um 10 %. Er wird am Ende jeder Periode um den konstanten Betrag 200 ergänzt. Der Vorrat hat einen Anfangswert von 1000 Einheiten und soll verdoppelt werden. Wie lange dauert es, bis dieses Ziel zu 95 % erreicht ist ?

 $\triangleleft$ 

 $\triangleleft$ 

#### 5.17 Löse folgende Differenzengleichungen!

Vorsicht: Die Parameter sind hier nicht konstant, sondern veränderlich, d. h., sie hängen vom Index ab. Obige Lösungsverfahren können dafür nicht angewendet werden!

- a)  $y_n 3y_{n-1} + 2y_{n-2} = 4n$
- b)  $y_n 3y_{n-1} + 2y_{n-2} = 2n$

c) 
$$
y_n - 4y_{n-1} + 4y_{n-2} = 3 \cdot 2n + 5 \cdot 4n - 1
$$

d)  $y_n - 2y_{n-1} + y_{n-2} = 2n - 2(n-3), y_0 = 0, y_1 = 1$ 

 $\lhd$ 

5.18 **Programm: Rössler Attraktor.** Das linke System von Differentialgleichungen definiert einen Rössler Attraktor, der durch das rechte System von Differenzengleichungen simuliert werden kann, wobei der "infinitesimal kleine Schritt" durch entsprechende Werte der  $C_{\text{c}}$ Schrittweite  $h \ll 1$  simuliert wird.

$$
x' = -y - z \n y' = x + ay \n z' = b + xz - cz \n y_{n+1} = x_n - h(y_n + z_n) \n y_{n+1} = y_n + h(x_n + ay_n) \n z_{n+1} = z_n + h(b + x_n z_n - cz_n)
$$

wobei a, b, c Konstante sind (etwa  $a = b = 0.2$ ,  $c = 8$ ), h die Schrittweite ( $\ll 1$ ).

5.19 **Programm: Schmetterlingseffekt, Lorenz-Attraktor (1993).** Eine Wetterprognose ist von vielen Parametern wie der Jahreszeit, der Vegetation, dem Luftdruck, der Windrichtung und Windgeschwindigkeit, dem Niederschlag, der Temperatur, der Bewölkung, der Feuchtigkeit, usw. abhängig. In den 60er-Jahren versuchte Edward N. Lorenz am Massachusetts Institute of Technology (MIT) meteorologische Prozesse mittels Systemen von Differentialgleichungen zu beschreiben. Ein Modell für die Erdatmosphäre basierte auf einem Differentialgleichungssystem (links), simuliert durch Differenzengleichungen (rechts)

$$
x' = a \cdot (y - x) \n y' = bx - xz - y \n z' = xy - cz \n y'' = 2x - xz - y \n y'' = 2x - y \n y'' = 2x + 2x - y \n y'' = 2x + 2x - y \n y''' = 2x + 2x - y \n y''' = 2x
$$

Als Lorenz eine zuvor getätigte Wetterprognose nachprüfen wollte, gab er die Eingabeparameter nicht wie zuvor auf 6, sondern auf 3 Dezimalstellen genau an. Intuitiv wurden ¨ die meisten meinen, dass dies das Ergebnis nicht signifikant verändert, da es bei einfachen Rechnungen (vergleiche etwa  $a = 8.120474, b = 2.134789, c = 3.803876636$  mit 8.120, 2.134 und 3.805060918, welches eine durchwegs zu vernachl¨assigende Abweichung von 0.001184282 liefert) in den meisten Fällen auch keine Rolle spielt. Lorenz erzielte jedoch zwei völlig unterschiedliche Ergebnisse und schloss daraus, dass kleine Veränderungen oder Abweichungen von Parametern zu großen Veränderungen führen können. Eine kleine Ursache kann eine große Wirkung haben (abhängig von den Anfangsbedingungen). Das Wetter ist ein chaotisches System und daher schwer zu prognostizieren. Die genaue Berechenbarkeit der Welt und die längerfristige Prognostizierbarkeit von Vorgängen haben offensichtlich ihre Grenzen. Ahnlich wie bei den Bénard-Zellen kann es in Luftschichten zu Fluktuationen kommen, die sich verstärken. Diese sind nicht vorhersehbar und daher sind Wetterprognosen eine äußerst unsichere Angelegenheit. Beim Attraktor des Differentialgleichungssystems zeigt sich, dass ein sich bewegender Punkt entweder auf dem linken oder dem rechten Teil kreist und dass es spontane Übergänge gibt, die nicht vorhersehbar sind.

Da der Attraktor einem Schmetterling ähnelt, wird der Effekt, dass kleine Ursachen große Wirkungen haben können, auch *Schmetterlingseffekt* genannt und es haben sich etwas ubertriebene Beschreibungen wie jene, dass der Flügelschlag eines Schmetterlings in Asien ein Gewitter in Wien auslösen kann, entwickelt. △ 5.20 **Programm: Mandelbrot und Julia.** Apfelmännchen und Julia-Mengen entstehen, wenn für komplexe Zahlen die Vorschrift

$$
z_{n+1} = z_n^2 + c, \quad z_n, c \in \mathbb{C}
$$

iteriert wird.

Sei  $z = a + ib$  und  $c = x + iy$  so ergibt sich

$$
z_{n+1} = (a^2 - b^2 + x) + i(2ab + y).
$$

Apfelmännchen (Mandelbrot-Mengen) erhalten wir dadurch, dass wir das Verhalten beim variablen Startwert  $c \in \mathbb{C}$  einen Punkt in einer bestimmten Farbe codieren, je nachdem,  $\|z_n\|$ 

- gegen 0 konvergiert,
- gegen ∞ geht,
- zwischen verschiedenen Werten oszilliert,
- keinem bestimmten Muster folgt.

Bei Julia-Mengen hingegen wird  $z_0$  variabel und c als konstant angesehen.  $z_0$  wird eingefärbt, wenn |z<sub>n</sub>| konvergiert. Als Konstante nimm etwa  $c = i$ , oder  $c = -0.4 + 0.7i$ ,  $c = -0.7 + 0.3i, c = -1.77 + 0.01i$ .

Versuche auch die Formel  $z_{n+1} = z_n^4 + c$ ,  $z_n, c \in \mathbb{C}!$ 

## 5.21 **Programm: Biomorphe.** Formen wir die "Mandelbrot-Iteration" leicht um

$$
z_{n+1} = \sin(z_n^2) + c, \quad z_n, c \in \mathbb{C},
$$

so erhalten wir Biomorphe (C. A. Pickover).

Weitere interessante Attraktoren (Galaxien) ergeben sich, wenn wir

$$
z_{n+1} = u \cdot z_n (1 - z_n)
$$

iterieren, etwa für  $u = -0.7 + 0.8i$ .

### 5.22 **Programm: Bev¨olkerungswachstum.**

$$
b_{n+1} = b_n + n(g_n - s_n), \quad b_0 = 1000
$$

Hierbei ist b die Bevölkerung, g die Geburten im Jahr n und s die Sterbefälle im Jahr n, die sich aus den Prozentsätzen der Geburtenziffer  $g_z$  und der Sterbeziffer  $s_z$  berechnen. Etwa  $g_z = 1\%, s_z = 0.85\%.$  Experimentiere mit verschiedenen Prozent- bzw. Promillesätzen! Löse und zeichne ein Schaubild!

5.23 **Programm: Epidemien.** Infektionskrankheiten, Epidemien. Erstellen wir ein einfaches Modell für Masern (ohne Impfungen zu berücksichtigen). Jede Person, die Masern noch nicht hatte, kann andere innerhalb der Inkubationszeit (eine Woche) anstecken, nach einer weiteren Woche klingt die Krankheit ab und die Person kann weder angesteckt werden noch anstecken, da sie immun ist. Setzen wir die Zeiteinheit daher auf eine Woche. Sei  $I_n$  die Zahl der Infizierten zum Zeitpunkt n,  $S_n$  die Zahl der Suszeptiblen, d. h., jener Personen, die angesteckt werden können.

Wir nehmen an, dass jede infizierte Person eine festen Prozentsatz  $p$  ansteckt, weiters, dass jede Zeiteinheit G Neugeborene zum Pool der Suszeptiblen hinzu kommen.

Unser Modell sieht dann folgendermaßen aus:

$$
I_{n+1} = pS_n I_n \t S_{n+1} = S_n - pS_n I_n + G
$$

Schreibe ein Programm, das zulässt, dass alle Parameter geändert werden können, und das die Kurven von  $I_n$  und  $S_n$  in verschiedenen vergleichenden Diagrammen ausgibt! Sei  $I_0 = 20$ ,  $S_0 = 30000$ , und  $p = 0.00003$ . Experimentiere mit verschiedenen Geburtenzahlen (etwa  $G = 120$  oder  $G = 360$ ) und vergleiche! (etwa  $G = 120$  oder  $G = 360$ ) und vergleiche!

- 5.24 **Programm: Wachstum.** Schreibe ein Programm, das folgende Modelle betrachtet:
	- a) Exponentielles Wachstum:  $x_{n+1} = rx_n$  mit Wachstumsrate r (etwa  $r = 0.1$ ). Stelle die Größe der Population  $x_n$  dem Zuwachs gegenüber!
	- b) Verhulst-Pearl logistisches Wachstum:  $x_{n+1} = x_n + rn(1 \frac{n}{k})$ . Stelle die Größe der Population  $x_n$  dem Zuwachs gegenüber!
	- c) Lotka-Volterra Modelle (Räuber-Beute Modelle): Eine Population von Räubern  $r_n$  steht ihrer Beute  $b_n$  gegenüber. Die Beute-Population hat eine natürliche Wachstumsrate von  $b_w$ , während eine fixer Prozentsatz  $b_s$  den Räubern zum Opfer fällt (Tod durch Altersschwäche gibt es nicht). Die Räuber ihrerseits haben eine Zuwachsrate  $r_w$ , die von der Anzahl der Beutetiere abhängt, und eine Sterberate von  $r_s$ . Als Räuber-Beute Modell ergibt sich

$$
b_{n+1} = b_n + (b_w \cdot b_n - b_s \cdot b_n \cdot r_n)
$$
  

$$
r_{n+1} = r_n + (r_w \cdot b_n \cdot r_n - r_s \cdot r_n)
$$

Schreibe ein Programm, das dieses Modell implementiert und das auch berücksichtigt, dass eine Population aussterben kann!

Sinnvolle Startwerte und Parameter könnten sein

- a)  $b_0 = 100, r_0 = 10, b_w = 0.003, b_s = 0.0003, r_w = 0.00001, r_s = 0.0005$
- b)  $b_0 = 100, r_0 = 15, b_w = 0.015, b_s = 0.000333, r_w = 0.0001, r_s = 0.001$
- c)  $b_0 = 10, r_0 = 15, b_w = 0.005, b_s = 0.000333, r_w = 0.0001, r_s = 0.001$

Stelle die beiden Populationen jeweils in einem gemeinsamen Schaubild dar!

5.25 **Programm: Türme von Hanoi.** Die Sage berichtet, dass in einem buddhistischen Tempel bei Hanoi die Mitglieder eines Mönchsordens seit Urzeiten damit beschäftigt seien, eine mühsame, aber für die Welt als Ganzes sehr wichtige Arbeit zu verrichten: Dort stehen drei Pfosten, auf denen 64 zylindrische Scheiben von jeweils verschiedenem Durchmesser, der Größe nach geordnet, liegen. Anfangs liegen alle Scheiben auf dem ersten Pfosten. Diese sollen auf den dritten Pfosten einzeln umgelegt werden. Dabei kann der zweite Pfosten als Zwischenablage verwendet werden, aber es darf nur immer eine kleinere auf einer größeren Scheibe zu liegen kommen.

Wenn diese Arbeit einst vollendet sein wird, ist der Zweck des Weltalls erreicht: Die Menschheit wird vom Zwang der ewigen Wiedergeburt erlöst und darf ins Nirvana eingehen.

Das Problem sieht sehr kompliziert aus, vor allem was die dabei nötige Buchhaltung betrifft. Wir wollen die Mönche bei ihrem sehr lobenswerten Werk durch eine Computersimulation unterstützen. Nach längerer Überlegung zeigt sich, dass es nützlich ist, einige Hilfsbegriffe einzufuhren: ¨

- Ein Turm ist ein Stapel von Scheiben; dabei liegt immer eine kleinere Scheibe auf einer größeren.
- Die H¨ohe eines Turmes ist die Anzahl der Scheiben. Sie kann auch 0 sein.
- der Durchmesser eines Turmes sei gleich dem Durchmesser seiner untersten Scheibe – oder 0 für einen leeren Turm.
- Ein Turm ist entweder leer, oder er besteht aus einer Scheibe und einem darauf stehenden Turm kleineren Durchmessers und um 1 kleinerer Höhe.

Aus dieser rekursiven Beschreibung der Situation können wir nun den Ansatz einer rekursiven Lösung für den Transport eines Turmes gewinnen:

- Fur einen leeren Turm ist nichts zu tun. ¨
- Um einen nicht-leeren Turm von einem Pfosten  $A$  auf einen Pfosten  $E$  zu verlagern, bringen wir den auf der untersten Scheibe stehenden kleineren Turm (auf die gleiche Weise) auf den dritten Pfosten Z, legen die verbliebene Scheibe von A nach Z um, und holen dann den kleineren Turm (auf die gleiche Weise) vom Hilfspfosten Z nach E.

Sei  $A(n)$  der Aufwand, einen Turm der Höhe n zu bewegen, und  $c_1$ ,  $c_2$  irgendwelche Konstanten. Dann berechnet sich der Aufwand wie folgt:

$$
A(n) = 2A(n-1) + c_1 \qquad \text{für } n > 0, \ A(0) = c_2
$$

Löse diese Differenzengleichung ! Wie lange arbeiten die Mönche an ihrer Aufgabe, wenn sie für das Umlegen eines Steines etwa 10 Sekunden benötigen ? $\triangleleft$ 

### **6 Erzeugende Funktionen**

6.1 Schreibe die Folgen  $a_n$  auf, welche durch folgende erzeugenden Funktionen gegeben sind.

a) 
$$
x^7 + 13x^2 - 7x^3 + 17
$$
  
\nb)  $(1 + x^2)^2$   
\nc)  $(x + 7)^6$   
\nb)  $(1 + x^2)^2$   
\nd)  $x^3 - 7x^5 + 13x + x^{12}$ 

6.2 Wie lauten die ersten Folgenglieder folgender erzeugenden Funktionen?

a) 
$$
\frac{1}{1-x}
$$
 b)  $\frac{x}{(1-x)^2}$ 

6.3 Berechne direkt die folgenden Summe mit Hilfe von erzeugenden Funktionen.

a) 
$$
\sum_{i=0}^{n} i
$$
 b)  $\sum_{i=0}^{n} i^2$ 

6.4 Löse folgende Differenzengleichungen mit Hilfe von erzeugenden Funktionen.

a) 
$$
a_{n+2} = 2a_{n+1} - a_n - n + 1
$$
;  $y_1 = 1$ ,  $y_0 = 0$    
b)  $a_{n+3} - 2a_n = 7$ 

### **7 Graphen**

Graphen, die in den folgenden Beispielen verwendet werden und dort nicht explizit angegeben werden, finden sich am Ende dieses Abschnitts.

7.1 Graph  $G_1$  gegeben durch:  $V(G_1) = \{1, 2, ..., 8\}, E(G_1) = \{ | x \text{ teilt } y, x < y\}$ Graph  $G_2$  gegeben durch:  $V(G_2) = \{1, 2, ..., 5\}$ ,  $E(G_2) = \{*x, y> | x < y \leq x + 3\}*$ Bestimme und zeichne  $G_1 \cap G_2$  und  $G_1 \cup G_2!$ 

 $\triangleleft$ 

 $\triangleleft$ 

 $\lhd$ 

- 7.2 Graph  $G_1$  gegeben durch:  $V(G_1) = \{1, 2, ..., 7\}$ ,  $E(G_1) = \{ | x < y \le x + 2\}$ Graph  $G_2$  gegeben durch:  $V(G_2) = \{1, 2, ..., 9\}, E(G_2) = \{ | x \text{ tell } y, x < y\}$ Bestimme und zeichne  $G_1 \cap G_2$  und  $G_1 \cup G_2!$
- 7.3 Bestimme alle Quadrupel  $(a, b, c, d)$ ,  $a, b, c, d \in \{1, 2, ..., 7\}$ , sodass der von den Knoten a, b, c, d in  $G_1$  aufgespannte (vollständige) Teilgraph mit  $G_2$  identisch ist!
- 7.4 Bestimme alle Quadrupel  $(a, b, c, d), a, b, c, d \in \{1, 2, ..., 7\}$ , sodass der von den Knoten  $a, b, c, d$  in  $G_3$  aufgespannte Teilgraph mit  $G_4$  identisch ist!
- 7.5 Bestimme die Adjazenzmatrizen  $\mathcal{A}_{G_1}, \mathcal{A}_{G_2}, \mathcal{A}_{G_1 \cap G_2}$  und  $\mathcal{A}_{G_1 \cup G_2}$  für die Graphen aus Beispiel 7.1 bzw. 7.2!

$$
\triangleleft
$$

 $\triangleleft$ 

- 7.6 Bestimme die Adjazenzmatrizen  $\mathcal{A}_{G_1}$  und  $\mathcal{A}_{G_3}$ , sowie die Potenzen  $\mathcal{A}_{G_1}^2$ ,  $\mathcal{A}_{G_1}^{2}$ ,  $\mathcal{A}_{G_3}^{2}$  und  $\mathcal{A}_{G_3}^{\scriptscriptstyle{\lbrack Z \rbrack}}!$
- 7.7 Bestimme die Adjazenzmatrix  $\mathcal{A}_{G_5}$ , sowie (mit deren Hilfe) die Anzahl der gerichteten Kantenfolgen der Länge 3 von Knoten 4 nach 6!
- 7.8 Entferne aus dem vollständigen (ungerichteten) Graphen mit der Knotenmenge  $\{1,\ldots,5\}$ die Kanten (3, 5) und (4, 5).
	- a) Stelle den resultierenden Graphen G durch seine Adjazenz- und Inzidenzmatrix dar, wobei im Fall der Inzidenzmatrix die Kanten  $(i, j)$  gemäß der Relation

$$
(i,j) \text{ vor } (i',j') \iff (i < i' \lor (i = i' \land j < j'))
$$

anzuordnen sind !

- b) Enthält G eine geschlossene Euler'sche Linie ? Gib diese an bzw. begründe warum, falls keine solche existiert!
- c) Gib eine geschlossene Hamilton'sche Linie in G an!
- 7.9 Sei  $H_5$  der Graph, der aus  $G_5$  durch Umdrehen aller Kantenrichtungen entsteht. Bestimme die Adjazenzmatrix  $\mathcal{A}_{H_5}$ , sowie (mit deren Hilfe) die Anzahl der gerichteten Kantenfolgen der Länge 3 von Knoten 4 nach 6!
- 7.10 Gegeben sei die Adjazenzmatrix A (mit Mehrfachkanten)

$$
\mathcal{A} = \left( \begin{array}{rrrr} 1 & 1 & 0 & 1 \\ 1 & 0 & 1 & 0 \\ 0 & 1 & 0 & 2 \\ 1 & 0 & 2 & 0 \end{array} \right)
$$

- a) Zeichne einen dazu gehörigen ungerichteten Graphen mit den Knoten  $\{1, 2, 3, 4\}!$
- b) Berechne  $\mathcal{A}^2$ !
- c) Finde 5 verschiedene Pfade von 4 nach 4 der Länge 2!
- d) Berechne die Erreichbarkeitsmatrix R!

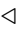

7.11 Der 3-dimensionale Hypercube  $H_3$  ist durch folgende Knotenmenge und Kantenmenge gegeben:

Knoten:  $V(H_3) = \{x = (x_1, x_2, x_3) | x_i \in \{0, 1\}, i = 1, 2, 3\}$ 

Kanten:  $E(H_3) = \{(x, y) | \text{genau zwei Komponenten von } x \text{ und } y \text{ stimmen überein}\}\$ 

Ermittle für  $H_3$  die durchschnittliche Distanz der sieben Knoten  $x \neq (0,0,0)$  zum Knoten  $(0, 0, 0).$ 

Hinweis: Fasse die Knoten als Punkte im  $\mathbb{R}^3$  auf und zeichne diese!

7.12 Zeichne zwei verschiedene ungerichtete zusammenhängende Graphen mit der Knotenmenge  $V = \{1, 2, 3, 4, 5\}$ , die geschlossenen Euler'sche Linien enthalten, und gib deren Adjazenzmatrizen und Inzidenzmatrizen an!

- 7.13 Gegeben sei der Graph <sup>G</sup>15.
	- a) Welche Knoten sind von 3 aus erreichbar?
	- b) Bestimme die Länge des kürzesten Pfades von 3 nach 6!
	- c) Bestimme einen Pfad der Länge 8 von 1 nach 6!

### 7.14 Der gerichtete Graph  $G = (V, E)$  sei durch

$$
V = \{1, ..., 6\} \qquad \text{und} \qquad E = \{(i, j) | i, j \in V, 2i + j \le 6\}
$$

gegeben.

- a) Zeichne G !
- b) Gib die Adjazenzmatrix von G an!
- c) Ist G ein schlichter Graph ? Begründung!
- d) Gib die schwachen Zusammenhangskomponenten von G an!
- e) Betrachte den von  $V' = \{1, 2\}$  aufgespannten Teilgraphen  $G'$  von  $G'$ . Enthält  $G'$ eine geschlossene Euler'sche Linie ? – Begründung!

 $\triangleleft$ 

- 7.15 Gegeben sei der Graph  $G_{24}$ .
	- a) Bestimme die Adjazenzmatrix von G!
	- b) Gib die Indegrees und Outdegrees der Knoten von G an!
	- c) Zeichne den Schatten von G!

#### 7.16 Gegeben sei der Graph  $G_{16}$ .

- a) Bestimme die Anzahl der Pfade der Länge 3 von 5 nach 2 direkt!
- b) Bestimme die Anzahl der Pfade der Länge 3 von 5 nach 2 mit Hilfe der Matrix  $\mathcal{A}_{G_{16}}^{3}!$

 $\triangleleft$ 

- 7.17 Bestimme für die Graphen  $G_6$ ,  $H_6$  und  $G_{17}$  (wobei  $H_6$  durch Umkehren aller Kantenrich-<br>tungen aus  $G_6$  entsteht) die entsprechenden Erreichbarkeitsmatrizen  $\mathcal{R}!$ tungen aus  $G_6$  entsteht) die entsprechenden Erreichbarkeitsmatrizen  $\mathcal{R}!$
- 7.18 Zeige für den Graphen  $G_{15}$  mit Hilfe der Erreichbarkeitsmatrix, dass die Knoten 1 und 2 von 3 aus nicht erreichbar sind! von 3 aus nicht erreichbar sind!
- 7.19 Bestimme die starken Zusammenhangskomponenten für die Graphen  $G_1$ ,  $G_3$ ,  $G_5$ ,  $G_7$  und  $H_7$  (wobei  $H_7$  durch Umkehren aller Kantenrichtungen aus  $G_7$  entsteht)!  $H_7$  (wobei  $H_7$  durch Umkehren aller Kantenrichtungen aus  $G_7$  entsteht)!
- 7.20 Untersuche, ob die Graphen  $G_{14}$ ,  $G_{18}$ ,  $G_{19}$ ,  $G_{20}$ ,  $G_{21}$ ,  $G_{22}$ ,  $G_{23}$  eine geschlossene Euler'sche Linie besitzen und bestimme gegebenenfalls eine solche! Linie besitzen und bestimme gegebenenfalls eine solche!
- 7.21 Untersuche, ob die Graphen  $G_{14}$ ,  $G_{18}$ ,  $G_{19}$ ,  $G_{20}$ ,  $G_{21}$ ,  $G_{22}$ ,  $G_{23}$  eine geschlossene Hamilton'sche Linie besitzen und bestimme gegebenenfalls eine solche! ton'sche Linie besitzen und bestimme gegebenenfalls eine solche!
- 7.22 Bestimme in den Graphen  $G_5$  und  $H_5$  (entstanden durch Umkehrung aller Kantenrich-<br>tungen aus  $G_5$ ) die Anzahl der Zyklen der Länge 3. auf denen der Knoten 4 liegt! tungen aus  $G_5$ ) die Anzahl der Zyklen der Länge 3, auf denen der Knoten 4 liegt!
- 7.23 Bestimme in den Graphen  $G_9$  und  $G_{10}$  die Anzahl der Dreiecke (Kreise der Länge 3)!  $\triangleleft$
- 7.24 Untersuche die Graphen  $G_7$ ,  $G_8$ ,  $G_{11}$  und  $H_{11}$  (entstanden durch das Umkehren aller Kantenrichtungen aus  $G_{11}$ ) mit dem Markierungsalgorithmus auf Azyklizität! Kantenrichtungen aus  $G_{11}$ ) mit dem Markierungsalgorithmus auf Azyklizität!
- 7.25 Bestimme alle Knotenbasen der Graphen  $G_1, G_3, G_5, G_7$  und  $H_7$  (entstanden durch das Umkehren aller Kantenrichtungen aus  $G_7$ !

### **Graphen** G<sup>1</sup> − G<sup>24</sup> **zu den Beispielen**

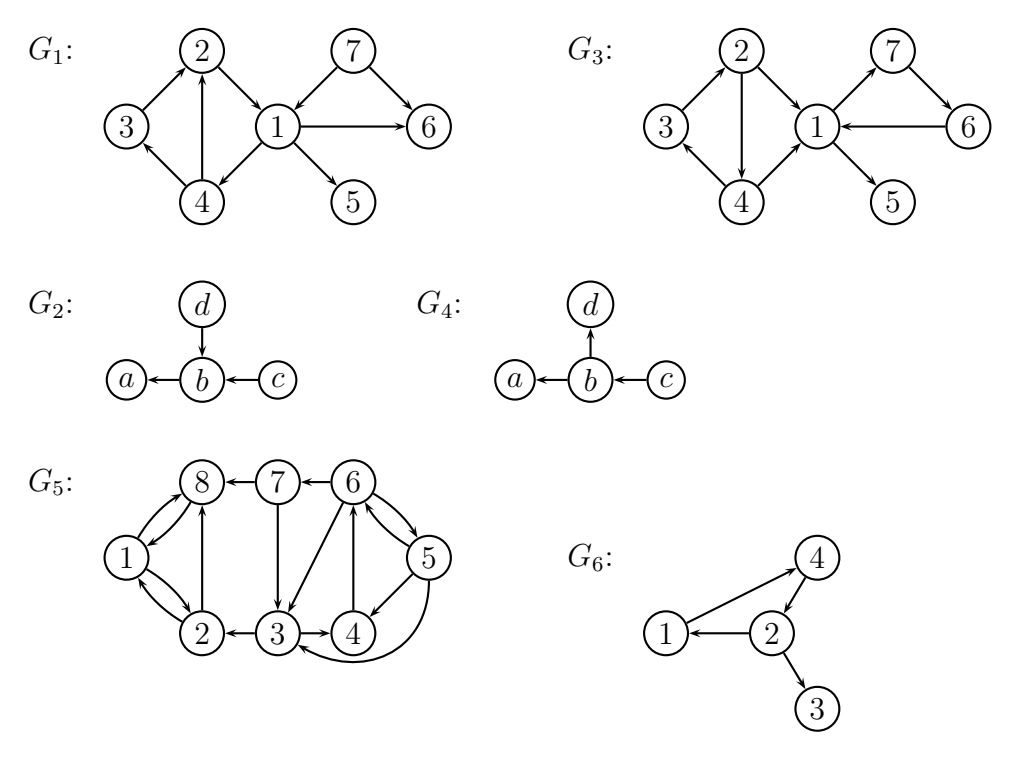

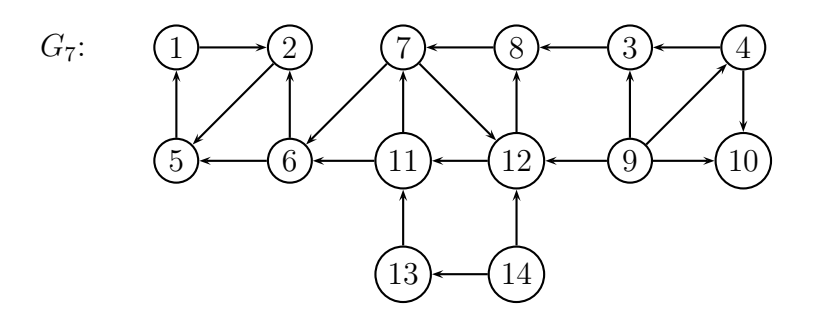

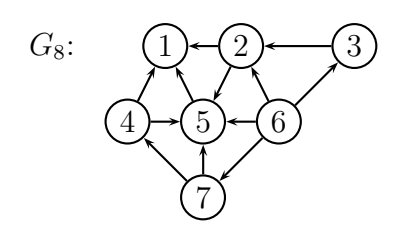

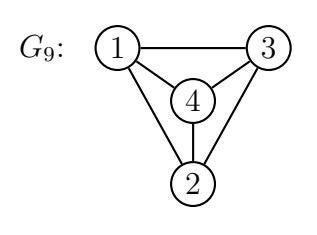

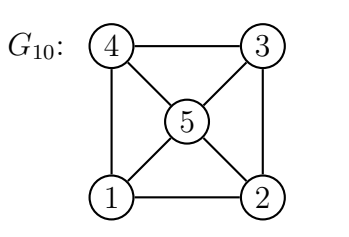

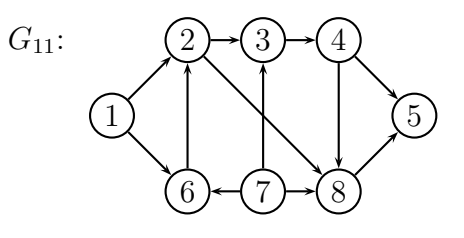

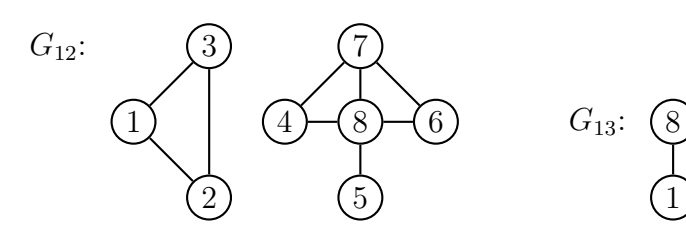

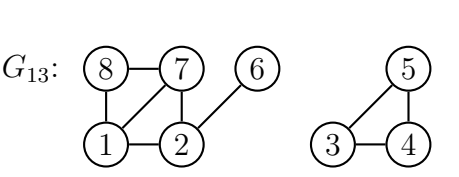

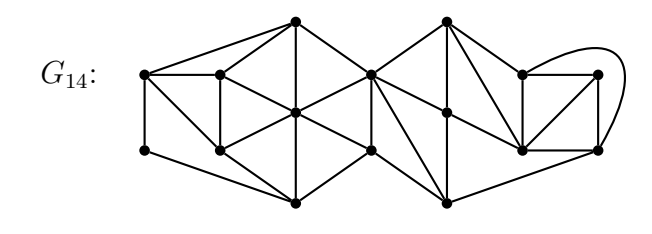

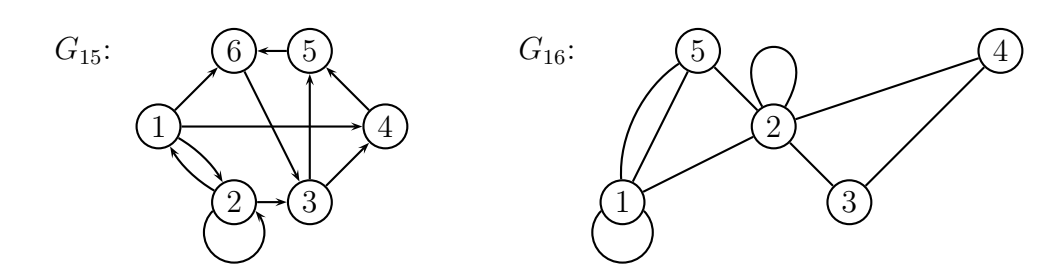

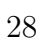

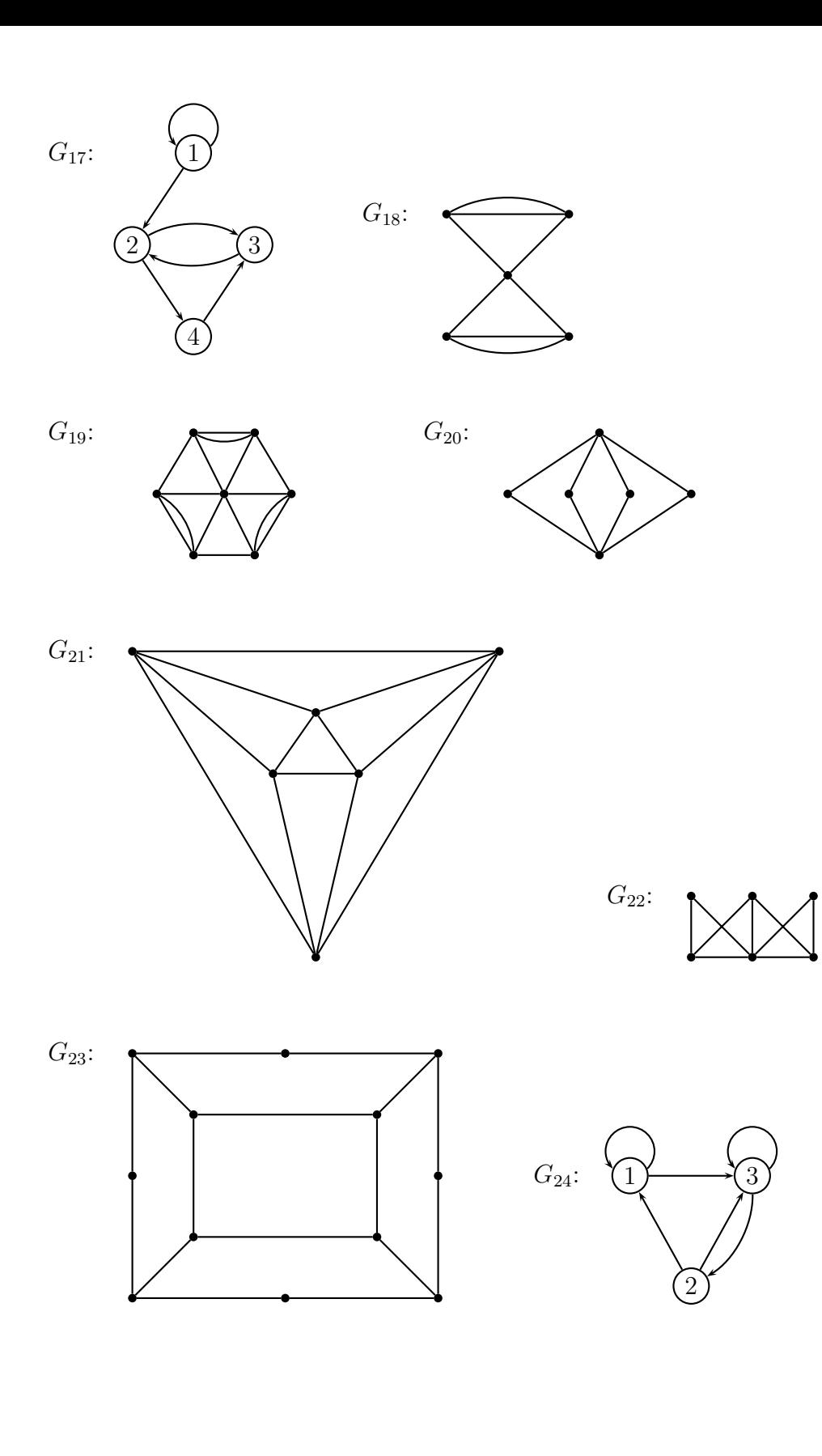

## **Lineare Algebra**

## **8 Lineare Gleichungssysteme**

Vor dem Rechnen wäre zu überlegen, wie sich etwa 3 Ebenen im Raum schneiden können, bzw., wie sie zueinander im Raum liegen können (Skizze), und wie das ihre Darstellung als 3 lineare Gleichungen in 3 Variablen beeinflusst.

8.1 Untersuche, ob folgende Gleichungssysteme eine Lösung haben!

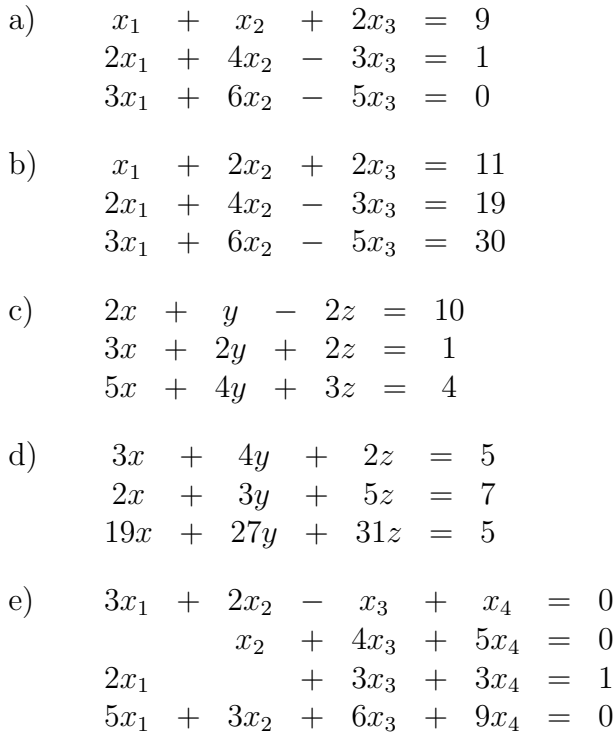

 $\triangleleft$ 

8.2 Untersuche die Lösbarkeit folgender Gleichungssysteme !

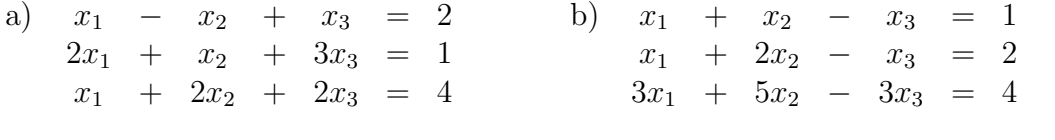

 $\lhd$ 

a) 
$$
x_1 + x_2 + 2x_3 = 9
$$
  
\n $2x_1 + 4x_2 - 3x_3 = 1$   
\n $3x_1 + 6x_2 - 5x_3 = 0$   
\nb)  $2x + y - 2z = 10$   
\n $3x + 2y + 2z = 1$   
\n $5x + 4y + 3z = 4$ 

### 8.4 Bestimme alle Lösungen der Gleichungssysteme !

a) 
$$
x_1 + x_2 + x_3 = 4
$$
  
\n $x_1 + 2x_2 - x_3 = 5$   
\n $x_1 - x_2 + 5x_3 = 2$   
\n $x_1 - x_2 - 3x_3 + x_4 = -2$   
\nb)  $-x_1 + 4x_2 + 3x_3 - x_4 = 11$   
\n $2x_1 + x_2 - 6x_3 + 2x_4 = 5$ 

8.5 Bestimme sämtliche Lösungen der Gleichungssysteme !

a)  $x_1 + x_2 + x_3 + x_4 + x_5 = 7$  $x_3 + 2x_4 + 3x_5 = 8$  $x_3 + 2x_4 + 5x_5 = 10$ b)  $x_1 - x_2 + x_3 - x_4 + x_5 = 1$  $x_3 + x_4 + x_5 = 3$  $x_3 - 2x_4 + 3x_5 = 6$ 

8.6 Bestimme alle Lösungen des folgenden homogenen Gleichungssystems !

$$
\begin{array}{rcl}\nx_1 & + & x_2 & - & x_3 & = & 0 \\
3x_1 & + & x_2 & - & 2x_3 & = & 0 \\
2x_1 & + & x_2 & - & 6x_3 & = & 0\n\end{array}
$$

 $\triangleleft$ 

$$
\triangleleft
$$

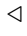

### 8.7 Gegeben sei

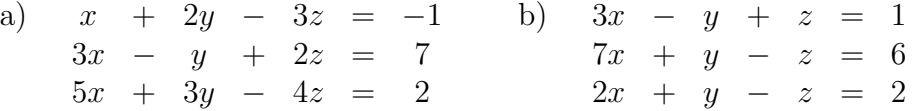

 $\triangleleft$ 

 $\triangleleft$ 

 $\triangleleft$ 

i) Ist das Gleichungssystem lösbar ?

Bemerkung: Beide sind nicht lösbar ! Warum ?

ii) Wie lautet die Lösung des zugehörigen homogenen Systems ?

## **9** Vektorräume

9.1 Ist die Menge A ein Vektorraum ? Falls A ein Vektorraum ist, zeige, dass sie ein Teilraum des zugehörigen  $\mathbb{R}^n$  ist  $(n=2, 3)$ oder 4) !

a) 
$$
\mathcal{A} = \left\{ \begin{pmatrix} x_1 \\ 0 \\ 0 \end{pmatrix} : x_1 \in \mathbb{R} \right\}
$$
  
\nb)  $\mathcal{A} = \left\{ \begin{pmatrix} 0 \\ x_2 \\ 0 \end{pmatrix} : x_2, x_3 \in \mathbb{R} \right\}$   
\nc)  $\mathcal{A} = \left\{ \begin{pmatrix} 0 \\ x_2 \\ x_3 \end{pmatrix} : x_2, x_3 \in \mathbb{R} \right\}$   
\nd)  $\mathcal{A} = \left\{ \begin{pmatrix} 0 \\ x_2 \\ 0 \\ x_4 \end{pmatrix} : x_2, x_4 \in \mathbb{R} \right\}$   
\ne)  $\mathcal{A} = \left\{ \begin{pmatrix} 1 \\ 0 \\ x_3 \\ x_4 \end{pmatrix} : x_1, x_2 \in \mathbb{R} \right\}$   
\nf)  $\mathcal{A} = \left\{ \begin{pmatrix} x_1 \\ x_2 \\ x_1 \cdot x_2 \end{pmatrix} : x_1, x_2 \in \mathbb{R} \right\}$   
\ng)  $\mathcal{A} = \left\{ \begin{pmatrix} x_1 \\ x_1 \\ x_2 \end{pmatrix} : x_1, x_2 \in \mathbb{R} \right\}$   
\nh)  $\mathcal{A} = \left\{ \begin{pmatrix} x_1 \\ x_2 \\ x_3 \end{pmatrix} : x_1, x_2 \in \mathbb{R} \right\}$ 

9.2 Zeige, dass die  $x_1-x_2$ –Ebene  $\{(x_1, x_2, 0) : x_1, x_2 \in \mathbb{R}\}$ , ein Teilraum im  $\mathbb{R}^3$ , durch die Vektoren *a* und *b* erzeugt wird !

a) 
$$
\mathbf{a} = \begin{pmatrix} 1 \\ 2 \\ 0 \end{pmatrix}, \mathbf{b} = \begin{pmatrix} 0 \\ 1 \\ 0 \end{pmatrix}
$$
  
b)  $\mathbf{a} = \begin{pmatrix} 2 \\ -1 \\ 0 \end{pmatrix}, \mathbf{b} = \begin{pmatrix} 1 \\ 3 \\ 0 \end{pmatrix}$   
c)  $\mathbf{a} = \begin{pmatrix} 1 \\ -2 \\ 0 \end{pmatrix}, \mathbf{b} = \begin{pmatrix} -1 \\ 2 \\ 0 \end{pmatrix}$   
d)  $\mathbf{a} = \begin{pmatrix} 1 \\ 0 \\ 0 \end{pmatrix}, \mathbf{b} = \begin{pmatrix} 0 \\ 0 \\ 0 \end{pmatrix}$ 

9.3 Welche der folgenden Mengen bilden eine Basis des durch diese Vektoren aufgespannten Raumes ?

a) 
$$
\begin{pmatrix} 1 \\ 0 \\ 0 \end{pmatrix}
$$
,  $\begin{pmatrix} 0 \\ 1 \\ 0 \end{pmatrix}$ ,  $\begin{pmatrix} 0 \\ 0 \\ 1 \end{pmatrix}$   
\nb)  $\begin{pmatrix} 1 \\ 2 \\ 3 \end{pmatrix}$ ,  $\begin{pmatrix} 3 \\ 0 \\ 1 \end{pmatrix}$   
\nc)  $\begin{pmatrix} 1 \\ -1 \\ 3 \end{pmatrix}$ ,  $\begin{pmatrix} -3 \\ 3 \\ 1 \end{pmatrix}$   
\nd)  $\begin{pmatrix} 6 \\ 1 \\ 1 \end{pmatrix}$ ,  $\begin{pmatrix} 0 \\ 0 \\ 0 \end{pmatrix}$   
\ne)  $\begin{pmatrix} 1 \\ 3 \\ 5 \end{pmatrix}$ ,  $\begin{pmatrix} -2 \\ 0 \\ 1 \end{pmatrix}$ ,  $\begin{pmatrix} 3 \\ 1 \\ -1 \end{pmatrix}$   
\nf)  $\begin{pmatrix} 2 \\ -1 \\ 0 \end{pmatrix}$ ,  $\begin{pmatrix} 1 \\ 0 \\ 5 \end{pmatrix}$ ,  $\begin{pmatrix} 2 \\ 2 \\ 2 \end{pmatrix}$ ,  $\begin{pmatrix} -5 \\ 0 \\ 1 \end{pmatrix}$ 

 $\triangleleft$ 

 $\triangleleft$ 

## **10 Lineare Abbildungen**

10.1 Welche der folgenden Abbildungen sind linear ? Warum ? Beweis bzw. Gegenbeispiel !

a) 
$$
f(\begin{pmatrix} x_1 \\ x_2 \end{pmatrix}) = \begin{pmatrix} 2x_1 + x_2 \\ x_1 + x_2 \end{pmatrix}
$$
  
b)  $f(\begin{pmatrix} x_1 \\ x_2 \\ x_3 \end{pmatrix}) = \begin{pmatrix} 3x_1 + 2x_2 \\ x_1 + 3x_2 \\ x_3 - x_1 \end{pmatrix}$   
c)  $f(\begin{pmatrix} x_1 \\ x_2 \end{pmatrix}) = \begin{pmatrix} 5x_1 - x_2 \\ 0 \\ 3x_2 \end{pmatrix}$   
d)  $f(\begin{pmatrix} x_1 \\ x_2 \\ x_3 \end{pmatrix}) = \begin{pmatrix} 2x_3 - x_2 \\ 1 \\ 2x_1 \\ 2x_1 \end{pmatrix}$   
e)  $f(\begin{pmatrix} x_1 \\ x_2 \end{pmatrix}) = \begin{pmatrix} x_1 - 3x_2 \\ -2 \end{pmatrix}$   
f)  $f(\begin{pmatrix} x_1 \\ x_2 \\ x_3 \end{pmatrix}) = \begin{pmatrix} x_1 - 2x_3 \\ x_2 \\ 0 \end{pmatrix}$   
g)  $f(\begin{pmatrix} x_1 \\ x_2 \end{pmatrix}) = \begin{pmatrix} x_1 \\ x_2 \\ x_1 + x_2 \end{pmatrix}$   
h)  $f(\begin{pmatrix} x_1 \\ x_2 \\ x_3 \end{pmatrix}) = \begin{pmatrix} x_1^2 - x_2 \\ x_2 - x_3 \\ 0 \end{pmatrix}$ 

10.2 Bestimme die zu folgenden linearen Abbildungen gehörigen Matrizen!

a) 
$$
f_1(\begin{pmatrix} x_1 \\ x_2 \\ x_3 \end{pmatrix}) = \begin{pmatrix} x_1 - x_2 \\ x_2 - x_3 \\ x_3 - x_1 \end{pmatrix}
$$
  $\mathbb{R}^3 \to \mathbb{R}^3$   
\nb)  $f_2(\begin{pmatrix} x_1 \\ x_2 \\ x_2 \end{pmatrix}) = \begin{pmatrix} x_2 \\ x_1 \end{pmatrix}$   $\mathbb{R}^2 \to \mathbb{R}^2$   
\nc)  $f_3(\begin{pmatrix} x_1 \\ x_2 \\ x_3 \end{pmatrix}) = \begin{pmatrix} x_1 + x_2 + x_3 \end{pmatrix}$   $\mathbb{R}^3 \to \mathbb{R}^1$   
\nd)  $f_4(\begin{pmatrix} x_1 \\ x_2 \end{pmatrix}) = \begin{pmatrix} x_1 + x_2 \\ x_1 - x_2 \end{pmatrix}$   $\mathbb{R}^2 \to \mathbb{R}^2$   
\ne)  $f_5(\begin{pmatrix} x_1 \\ x_1 \end{pmatrix}) = \begin{pmatrix} x_1 \\ 2x_1 \\ 3x_1 \\ 3x_1 \end{pmatrix}$   $\mathbb{R}^1 \to \mathbb{R}^3$   
\nf)  $f_6(\begin{pmatrix} x_1 \\ x_2 \\ x_3 \end{pmatrix}) = \begin{pmatrix} -2x_2 \\ x_3 \\ 5x_1 \end{pmatrix}$   $\mathbb{R}^3 \to \mathbb{R}^3$ 

10.3 Bestimme die zur Matrix  $B$  gehörige lineare Abbildung  $g!$ 

a) 
$$
B = \begin{pmatrix} 1 & 0 \\ 1 & -1 \end{pmatrix}
$$
  
b)  $B = \begin{pmatrix} \cos \varphi & -\sin \varphi \\ \sin \varphi & \cos \varphi \end{pmatrix}$   
c)  $B = \begin{pmatrix} 2 & 0 & 1 \\ 0 & 1 & 2 \\ 0 & 1 & 1 \end{pmatrix}$   
d)  $B = \begin{pmatrix} 0 & 0 & 0 \\ 1 & 0 & 0 \end{pmatrix}$ 

10.4 Sei  $\mathbf{1}_n = (1, 1, \ldots, 1)^t$  der  $n \times 1$  Einsvektor. Berechne das arithmetische Mittel  $\overline{y} = \frac{1}{n} \mathbf{1}_n^t \mathbf{y}$ und die Mittelwert-bereinigten Werte  $(I_n - \frac{1}{n} \mathbf{1}_n \mathbf{1}_n^t) \mathbf{y}$  von:

a) 
$$
n = 5
$$
;  $\mathbf{y} = \begin{pmatrix} 10 \\ 15 \\ 8 \\ 12 \\ 5 \end{pmatrix}$  b)  $n = 8$ ;  $\mathbf{y} = \begin{pmatrix} 1 \\ 5 \\ 3 \\ 8 \\ 7 \\ 2 \\ 9 \\ 5 \end{pmatrix}$  c)  $n = 6$ ;  $\mathbf{y} = \begin{pmatrix} 120 \\ 90 \\ 130 \\ 100 \\ 80 \\ 140 \end{pmatrix}$ 

 $\triangleleft$ 

 $\triangleleft$ 

10.5 Berechne folgende zusammengesetzte Abbildungen mit den Angaben aus Beispiel 10.2:

a) 
$$
f_3 \circ f_1
$$
 b)  $f_5 \circ f_3$  c)  $f_2 \circ f_2$  d)  $f_6 \circ f_1 \circ f_6$ 

10.6 Gegeben seien die linearen Abbildungen  $f$  und  $g$ 

$$
f\begin{pmatrix} \lambda_1 \\ \lambda_2 \\ \lambda_3 \end{pmatrix} = \begin{pmatrix} \lambda_3 - \lambda_1 \\ \lambda_3 - \lambda_2 \end{pmatrix} \qquad g\begin{pmatrix} \mu_1 \\ \mu_2 \end{pmatrix} = \begin{pmatrix} \mu_2 - \mu_1 \\ -2\mu_1 \\ \mu_1 + 2\mu_2 \end{pmatrix}
$$

Bilde die Matrix-Darstellung von

a) 
$$
g \circ f
$$
 b)  $f \circ g$  c)  $f \circ g \circ f$ 

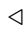

 $\triangleleft$ 

10.7 Sei

$$
A = \begin{pmatrix} 1 & 3 & -1 \\ 2 & 1 & 2 \\ 0 & 1 & 0 \end{pmatrix} \qquad \mathbf{x} = \begin{pmatrix} 1 \\ 0 \\ -2 \end{pmatrix} \qquad \mathbf{y} = \begin{pmatrix} -2 \\ 3 \\ 1 \end{pmatrix}
$$

Berechne

a) 
$$
Ax + A^t y
$$
 b)  $x^t A x + y^t A y$  c)  $x^t A y + y^t A x$ 

10.8 Berechne die inverse lineare Abbildung  $f^{\rm −1}$ von

a) 
$$
f(\begin{pmatrix} x_1 \\ x_2 \end{pmatrix}) = \begin{pmatrix} x_1 + x_2 \\ x_1 - x_2 \end{pmatrix}
$$
  
b)  $f(\begin{pmatrix} x_1 \\ x_2 \\ x_3 \end{pmatrix}) = \begin{pmatrix} x_1 - x_2 \\ x_3 \\ x_2 - x_3 \end{pmatrix}$   
c)  $f(\begin{pmatrix} x_1 \\ x_2 \\ x_3 \end{pmatrix}) = \begin{pmatrix} x_1 + x_2 + x_3 \\ x_1 - x_2 \\ x_2 + 5x_3 \end{pmatrix}$ 

 $\triangleleft$ 

10.10 Berechne  $A^{-1}$  bzw.  $B^{-1}$ !

a) 
$$
A = \begin{pmatrix} 1 & -1 \\ 0 & 1 \end{pmatrix}
$$
 b)  $B = \begin{pmatrix} 1 & 0 \\ 0 & 1 \end{pmatrix}$   
\nc)  $A = \begin{pmatrix} 1 & 3 & 3 \\ 1 & 4 & 3 \\ 1 & 3 & 4 \end{pmatrix}$  d)  $B = \begin{pmatrix} 1 & 1 & 0 \\ 2 & 0 & -1 \\ -1 & 3 & 1 \end{pmatrix}$ 

10.11 Es gilt:  $(AB)^{-1} = B^{-1}A^{-1}$ . Überprüfe dies an den Matrizen aus Beispiel 10.10 ! △

10.12 Berechne die inverse Matrix !

a) 
$$
\begin{pmatrix} 2 & -1 & 0 & 2 & 1 \ 2 & 2 & 1 & 1 & 2 \ 0 & 3 & -1 & -2 & 0 \ 0 & 0 & 0 & 0 & 1 & 1 \ 0 & 0 & 0 & 0 & 0 & 1 \ \end{pmatrix}
$$
 b) 
$$
\begin{pmatrix} 2 & 1 & 3 & 1 & 2 & 1 \ 1 & 2 & 1 & 3 & 2 & 1 \ 0 & 0 & 1 & 1 & 2 & 3 \ 0 & 0 & 0 & 3 & 0 & 1 \ 0 & 0 & 0 & 0 & 2 & 1 \ 0 & 0 & 0 & 0 & 1 & 1 \ \end{pmatrix}
$$

10.13 Löse folgende Gleichungssysteme mit Hilfe der inversen Matrix !

a) 
$$
x_1 + 3x_2 = 4
$$
  
\n $-2x_1 - 3x_2 + x_3 = 2$   
\n $-2x_1 - 2x_2 + x_3 = 1$   
\nb)  $3x_1 - 2x_2 = 11$   
\n $2x_1 - 2x_2 = 2$   
\n $6x_1 + 8x_2 - 2x_3 = -1$ 

## **11 Determinanten**

11.1 Berechne die Determinante !

a) 
$$
A_1 = \begin{bmatrix} 1 & -1 \\ 2 & 0 \end{bmatrix}
$$
 b)  $B_1 = \begin{bmatrix} 1 & 2 \\ 5 & 10 \end{bmatrix}$  c)  $A_2 = \begin{bmatrix} 1 & 2 & 0 \\ 0 & -1 & 1 \\ 1 & 1 & 1 \end{bmatrix}$ 

d) 
$$
B_2 = \begin{vmatrix} 3 & 0 & -1 \\ 2 & 3 & 0 \\ 1 & -2 & 1 \end{vmatrix}
$$
 e)  $A_3 = \begin{vmatrix} 1 & 2 & 2 \\ 2 & 1 & 2 \\ 2 & 1 & 1 \end{vmatrix}$  f)  $B_3 = \begin{vmatrix} 1 & 2 & 3 \\ 3 & 1 & 2 \\ 2 & 3 & 1 \end{vmatrix}$ 

 $\triangleleft$ 

 $\triangleleft$ 

11.2 Mit den Matrizen  $A_i$ ,  $B_i$ ,  $i = 1, 2, 3$ , des Beispiels 11.1, sowie an Hand von allgemeinen  $(2 \times 2)$ –Matrizen A und B zeige:

$$
|AB| = |A| |B|
$$

 $\triangleleft$ 

 $\triangleleft$ 

11.3 Allgemein gilt  $|A + B| \neq |A| + |B|$ . Finde dazu ein Beispiel!

11.4 Berechne mit Hilfe des Entwicklungssatzes folgende Determinanten !

a) 
$$
\begin{vmatrix} 1 & 0 & 2 & 0 \\ 0 & -1 & 1 & 0 \\ 2 & -2 & 0 & 1 \\ 1 & 1 & 1 & 0 \end{vmatrix}
$$
 b) 
$$
\begin{vmatrix} 2 & 0 & 1 & -2 \\ 1 & 1 & 0 & -1 \\ 0 & 2 & 0 & 3 \\ 1 & 2 & 0 & 1 \end{vmatrix}
$$
 c) 
$$
\begin{vmatrix} 1 & -2 & 3 & 1 \\ -2 & 3 & 1 & 4 \\ 0 & -1 & 2 & 2 \\ 1 & -3 & -1 & 0 \end{vmatrix}
$$

11.5 Berechne die Determinanten !

| a) $\begin{bmatrix} 2 & 1 & 3 & 0 & 0 \\ 1 & 2 & 1 & 1 & 1 \\ 0 & 0 & 1 & 0 & 0 \\ 1 & 3 & 0 & 1 & 0 \\ 1 & 2 & 1 & 2 & 1 \end{bmatrix}$ | b) $\begin{bmatrix} 1 & 2 & 1 & 0 & 1 \\ 2 & 1 & 2 & 0 & 3 \\ 1 & 3 & 1 & 1 & 0 \\ 2 & 0 & 1 & 0 & 1 \\ 2 & 0 & 1 & 0 & 0 \end{bmatrix}$ |
|----------------------------------------------------------------------------------------------------|----------------------------------------------------------------------------------------------------|
|----------------------------------------------------------------------------------------------------|----------------------------------------------------------------------------------------------------|

11.6 Berechne die Determinante der Matrix

$$
A = \left(\begin{array}{cccccc} 1 & 2 & 0 & 0 & 0 \\ 3 & 4 & 0 & 0 & 0 \\ 0 & 1 & 1 & 0 & -2 \\ 1 & 0 & 0 & 3 & 1 \\ 0 & 0 & -1 & 2 & 1 \end{array}\right)
$$

mit dem Entwicklungssatz !

#### 11.7 Berechne die Determinante der Matrix

$$
A = \begin{pmatrix} 2 & 1 & 0 & 0 & 0 & 0 \\ 3 & 8 & 0 & 0 & 0 & 0 \\ \hline -2 & 3 & 2 & -1 & 0 & 0 \\ 7 & 2 & 3 & 2 & 0 & 0 \\ \hline 5 & -1 & 3 & 5 & 7 & -5 \\ 2 & 3 & 7 & 2 & 2 & -1 \end{pmatrix}
$$

11.8 Löse das Gleichungssystem mit Hilfe der Cramer'schen Regel!

a) 
$$
\begin{pmatrix} 6 & 7 & 4 \\ 0 & 7 & -1 \\ 4 & -5 & -4 \end{pmatrix} \begin{pmatrix} x_1 \\ x_2 \\ x_3 \end{pmatrix} = \begin{pmatrix} 3 \\ 8 \\ 9 \end{pmatrix}
$$
 b)  $\begin{pmatrix} 4 & -2 & 3 & -1 \\ 2 & -1 & 2 & 3 \\ 1 & -2 & -4 & 1 \\ 1 & 5 & 2 & 6 \end{pmatrix} \begin{pmatrix} x_1 \\ x_2 \\ x_3 \\ x_4 \end{pmatrix} = \begin{pmatrix} 12 \\ 21 \\ 3 \\ 14 \end{pmatrix}$ 

11.9 Das Modell eines Marktes für 2 Güter werde durch folgende Gleichung beschrieben (nach F. Pfuff)

$$
\alpha_1 P_1 + \alpha_2 P_2 + \gamma = 0 \qquad \beta_1 P_1 + \beta_2 P_2 + \delta = 0
$$

Dabei seien  $P_1$ ,  $P_2$  die Preise der zwei Güter und  $\alpha_1$ ,  $\alpha_2$ ,  $\beta_1$ ,  $\beta_2$ ,  $\gamma$ ,  $\delta$  Konstante.

- a) Bestimme mit Hilfe der Cramer'schen Regel den Gleichgewichtspunkt  $(\overline{P}_1, \overline{P}_2)$ , d.h. den Schnittpunkt der beiden Geraden !
- b) Welche Bedingungen müssen die Konstanten erfüllen, damit eine Lösung existiert ?

 $\lhd$ 

 $\triangleleft$ 

11.10 Für welche  $\alpha \in \mathbb{R}$  ist A invertierbar?

a) 
$$
A = \begin{pmatrix} 1 & 0 & \alpha \\ 0 & 2 & -1 \\ \alpha & 1 & 0 \end{pmatrix}
$$
 b)  $A = \begin{pmatrix} 1+\alpha & 2 & 0 \\ \alpha & 1 & 1 \\ 1 & 0 & \alpha \end{pmatrix}$  c)  $A = \begin{pmatrix} \alpha & 1 & 0 \\ 1-\alpha & 0 & \alpha \\ 2\alpha & 1 & 1+\alpha \end{pmatrix}$ 

11.11 Für welche  $\alpha \in \mathbb{R}$  ist das folgende Gleichungssystem eindeutig lösbar?

a) 
$$
\begin{pmatrix} 1 & 0 & -1 \ 1 & \alpha & \alpha \ 0 & 3 & 1+\alpha \end{pmatrix} \begin{pmatrix} x_1 \ x_2 \ x_3 \end{pmatrix} = \begin{pmatrix} 1 \ 2 \ 3 \end{pmatrix}
$$
 b) 
$$
\begin{pmatrix} 1+\alpha & 3 & 0 \ \alpha & \alpha & 1 \ -1 & 0 & 1 \end{pmatrix} \begin{pmatrix} x_1 \ x_2 \ x_3 \end{pmatrix} = \begin{pmatrix} 1 \ 0 \ 1 \end{pmatrix}
$$

Gib jeweils eine L¨osung an !

## **12 Eigenwerte und Eigenvektoren**

12.1 Für welche  $x$  gilt die Gleichung  $Ax = \lambda x$ ?

a) 
$$
\boldsymbol{x} = \begin{pmatrix} x_1 \\ x_2 \end{pmatrix}
$$
,  $A = \begin{pmatrix} 8 & 7 \\ 1 & 2 \end{pmatrix}$ ,  $\lambda = 9$   
b)  $\boldsymbol{x} = \begin{pmatrix} x_1 \\ x_2 \\ x_3 \end{pmatrix}$ ,  $A = \begin{pmatrix} -2 & 2 & -3 \\ 2 & 1 & -6 \\ -1 & -2 & 0 \end{pmatrix}$ ,  $\lambda = -3$ 

 $\triangleleft$ 

 $\triangleleft$ 

### 12.2 Berechne die Eigenwerte und Eigenvektoren folgender Matrizen !

a) 
$$
\begin{pmatrix} 1 & 3 \\ 2 & 2 \end{pmatrix}
$$
 b)  $\begin{pmatrix} 1 & 4 \\ 2 & 3 \end{pmatrix}$  c)  $\begin{pmatrix} 2 & 0 & 0 \\ 1 & 3 & 0 \\ -1 & 2 & 5 \end{pmatrix}$  d)  $\begin{pmatrix} 1 & 0 & 0 \\ 2 & 4 & 0 \\ 2 & -1 & 3 \end{pmatrix}$ 

### 12.3 Berechne die Eigenwerte und Eigenvektoren folgender Matrizen und gebe deren algebraische und geometrische Vielfachheit an !

a) 
$$
\begin{pmatrix} 2 & 1 \\ 2 & 3 \end{pmatrix}
$$
 b)  $\begin{pmatrix} 1 & 1 & 1 \\ 0 & 1 & 1 \\ 0 & 0 & 1 \end{pmatrix}$  c)  $\begin{pmatrix} 1 & -2 & 2 \\ -2 & -2 & 4 \\ 2 & 4 & 2 \end{pmatrix}$ 

12.4 Ist A eine symmetrische Matrix, so sind die zu verschiedenen Eigenwerten gehörenden Eigenvektoren orthogonal. Überprüfe das an

a) 
$$
A = \begin{pmatrix} 2 & -1 \\ -1 & 2 \end{pmatrix}
$$
 b)  $A = \begin{pmatrix} 1 & 0 & 0 \\ 0 & 3 & \sqrt{2} \\ 0 & \sqrt{2} & 4 \end{pmatrix}$ 

12.5 Zwei Matrizen A und B heißen ähnlich, wenn es eine Matrix U gibt, sodass  $B = U^{-1}AU$ . Es gilt: Ähnliche Matrizen haben gleiche Eigenwerte.

Berechne die zu  $A$  ähnliche Matrix  $B$  und überprüfe dieses Resultat für

$$
A = \begin{pmatrix} 1 & 1 & 1 \\ 0 & 1 & 1 \\ 0 & 0 & 1 \end{pmatrix} \qquad U = \begin{pmatrix} 1 & 0 & 3 \\ 0 & 2 & 1 \\ 0 & 1 & 0 \end{pmatrix}
$$

12.6 Wenn eine quadratische Matrix A nur verschiedene Eigenwerte hat, und T die Eigenvektormatrix ist, dann ist  $T^{-1}AT$  eine Diagonalmatrix. Überprüfe dies an

a) 
$$
A = \begin{pmatrix} 1 & 4 \\ 2 & 3 \end{pmatrix}
$$
 b)  $A = \begin{pmatrix} 1 & 0 & 0 \\ -2 & 2 & -1 \\ 2 & 0 & 3 \end{pmatrix}$  c)  $A = \begin{pmatrix} 1 & -3 & 3 \\ 3 & -5 & 3 \\ 6 & -6 & 4 \end{pmatrix}$ 

12.7 Ist  $A$  eine symmetrische Matrix,  $T$  die Matrix der zugehörigen, normierten Eigenvektoren, dann ist T eine orthonormale Matrix, d.h.,  $T^{-1} = T^t$ , und  $T^tAT$  ist eine Diagonalmartix. Überprüfe dies an

a) 
$$
A = \begin{pmatrix} 2 & 1 & 0 \\ 1 & 4 & 0 \\ 0 & 0 & 1 \end{pmatrix}
$$
 b)  $A = \begin{pmatrix} 1 & 0 & 0 \\ 0 & 3 & \sqrt{2} \\ 0 & \sqrt{2} & 4 \end{pmatrix}$ 

 $\lhd$ 

 $\lhd$ 

### **13 Anwendungen**

- 13.1 Sie bearbeiten Punkte im 3-dimensionalen Raum. Geben Sie Transformationsmatrizen an für:
	- a) Translation in Richtung (2, 3, −2) mit anschließender Rotation um die x-Achse um 45 Grad.
	- b) Rotation um die x-Achse um 45 Grad mit anschließender Translation in Richtung  $(2, 3, -2)$ .
	- c) Translation in Richtung (2, 1, 0) mit anschließender Skalierung um 50%.
	- d) Skalierung um 50% mit anschließender Transformation in Richtung (2, 1, 0).

 $\triangleleft$ 

- 13.2 Sie bearbeiten Punkte im 2-dimensionalen Raum. Gegeben ist das Dreieck (0,0),(2,1),(1,2). Geben Sie die folgenden Transformationen als Matrix an und wenden Sie diese auf das Dreieck an.
	- a) Translation in Richtung (2, 3) mit anschließender Rotation um die z-Achse um 45 Grad.
	- b) Rotation um die z-Achse um 45 Grad mit anschließender Translation in Richtung  $(2, 3).$
	- c) Translation in Richtung (2, 1) mit anschließender Skalierung um 50%.
	- d) Skalierung um 50% mit anschließender Transformation in Richtung (2, 1).

 $\triangleleft$ 

13.3 Klassifizieren Sie die folgenen Kurven/Flächen zweiten Grades:

a) 
$$
x^2 - 2xy + y^2 = 16
$$

- b)  $2x^2 + 4xy = 12$
- c)  $3x^2 + 3y^2 2x 14y = 13 10xy$
- d)  $7x^2 4xy 8xz + 4y^2 + 4yz + 7z^2 + 2x 4y + 16z + 18 = 0$

13.4 Berechnen Sie die Koeffizienten  $\beta_i$  sowie die geschätzen Funktionswerte der folgenden Regression. Der funktionale Zusammenhang sei gegeben durch  $f(x_1, x_2) = \beta_0 + \beta_1 x_1 + \beta_2 x_2$ und Messwerte zeigen:

$$
\begin{array}{c|cc}\nx_1 \\
x_2 \\
f(x_2, x_2)\n\end{array}\n\begin{array}{c|cc}\n5 & 3 & 5 & 3 \\
0.5 & 0.5 & 0.3 & 0.3 \\
1.7 & 3.3 & 6.5 & 3.0\n\end{array}
$$

## **Algebra**

### **14 Halbgruppen und Gruppen**

14.1 Welche der folgenden Strukturen ist Gruppoid, Halbgruppe, Monoid oder Gruppe?

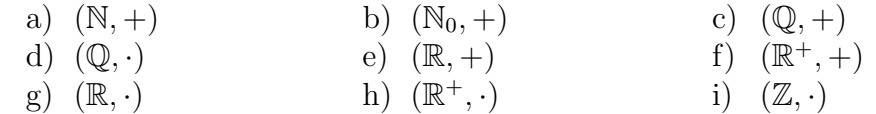

14.2 Welche der folgenden Strukturen  $(S, \circ)$  ist Halbgruppe, Monoid oder Gruppe?

- a)  $S = \mathbb{N}, x \circ y := \min(x, y)$
- b)  $S = \mathbb{R}, x \circ y := (x + y)^2$
- c)  $S = \{1, -1, i, -i\}, x \circ y :=$  komplexe Multiplikation (d. h.  $i^2 = -1$ )
- d)  $S = \{1, 2, 4\}, x \circ y := x \cdot_6 y$  (siehe Definition in Beispiel 14.7)
- 14.3 Ein Ausdruck der Form  $a_n x^n + a_{n-1} x^{n-1} + \cdots + a_0$  mit  $a_k \in \mathbb{R}, k = 0, \ldots, n$  und  $n \in \mathbb{N}$ heißt "Polynom in x mit reellen Koeffizienten".  $a_k$  heißen Koeffizienten von  $x^k$  für alle k. Falls k die größte ganze Zahl ist für die  $a_k \neq 0$ , dann heißt das Polynom vom "Grad  $b^*$ ". Falls kein gelebes existient ist der Grad 0. Die Marge eller Polynome in geliher  $\mathbb{R}$  $k^{\mu}$ . Falls kein solches existiert ist der Grad 0. Die Menge aller Polynome in x über R bezeichnen wir mit  $\mathbb{R}[x]$ . Wir können in  $\mathbb{R}[x]$  auf nahe liegende Art die Operationen '+' und '·' definieren.
	- a) Ist  $(\mathbb{R}[x], +)$  Gruppoid, Halbgruppe, Monoid, Gruppe, kommutativ?
	- b) Ist  $(\mathbb{R}[x], \cdot)$  Gruppoid, Halbgruppe, Monoid, Gruppe, kommutativ?
	- c) Bestimme das Inverse von  $7x^4 2x^3 + 4$  in  $(\mathbb{R}[x], +)!$

 $\triangleleft$ 

 $\triangleleft$ 

 $\triangleleft$ 

14.4 Stelle die Verknüpfungstafel für die Permutationsgruppe  $G \subseteq S_4$  mit der Generatormenge  $\{(2,4,3,1)\}\text{ auf!}$ 

Gib das Einselement von G sowie das Inverse von  $(2, 4, 3, 1)$  an! Die Notation  $(a_1,\ldots,a_4)$  bedeutet  $\pi(1) = a_1,\ldots,\pi(4) = a_4$ . Hinweis: G hat 3 Elemente!

- 14.5 Stelle die Verknüpfungstafel für die alternierende Gruppe  $A_3$  von Permutationen von 3 Elementen auf! Hinweis: Suche aus den in  $S_3$  enthaltenen Permutationen die geraden heraus!
- 14.6 Sei  $\mathbb{Z}_5 = \{0, 1, 2, 3, 4\}$ . Definiere die "Addition modulo 5"  $(+_5)$  auf  $\mathbb{Z}_5$  durch  $x +_5 y = r$ , wobei r der Rest der Division von  $x + y$  durch 5 ist (Bsp.:  $1 + 52 = 3, 3 + 54 = 2$ ) und die "Multiplikation modulo 5"  $(\cdot_5)$  auf  $\mathbb{Z}_5$  durch  $x \cdot_5 y = r$ , wobei r der Rest der Division von  $x \cdot y$  durch 5 ist (Bsp.:  $2 \cdot 5 = 1, 3 \cdot 5 = 4 = 2$ ). Eine andere gebräuchliche Darstellung ist  $x \equiv r(5)$  oder  $x \equiv r \mod 5$  (sprich: "x kongruent r modulo 5").
	- a) Ist  $(\mathbb{Z}_5, +_5)$  Gruppoid, Halbgruppe, Monoid, Gruppe, kommutativ?
	- b) Ist  $(\mathbb{Z}_5, \cdot_5)$  Gruppoid, Halbgruppe, Monoid, Gruppe, kommutativ?
	- c) Vervollständige folgende Tabellen!

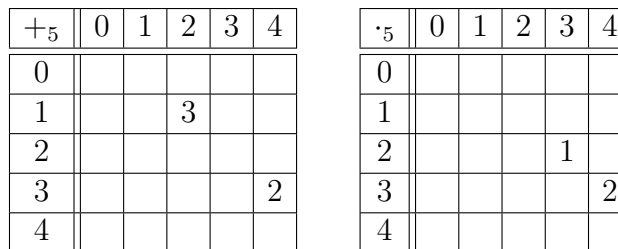

- d) Bestimme alle Inversen zu den Elementen in  $(\mathbb{Z}_5, +_5)!$
- e) Welche Elemente von  $(\mathbb{Z}_5, \cdot_5)$  haben Inverse?

- 14.7 Sei  $\mathbb{Z}_6 = \{0, 1, 2, 3, 4, 5\}$ . Definiere die "Addition modulo 6"  $(+_6)$  auf  $\mathbb{Z}_6$  durch  $x +_6 y = r$ , wobei r der Rest der Division von  $x + y$  durch 6 ist und die "Multiplikation modulo 6"  $(\cdot_6)$  auf  $\mathbb{Z}_6$  durch  $x \cdot_6 y = r$ , wobei  $r$  der Rest der Division von  $x \cdot y$  durch 6 ist.
	- a) Ist  $(\mathbb{Z}_6, +_6)$  Gruppoid, Halbgruppe, Monoid, Gruppe, kommutativ?
	- b) Ist  $(\mathbb{Z}_6, \cdot_6)$  Gruppoid, Halbgruppe, Monoid, Gruppe, kommutativ?
	- c) Stelle die Gruppenverknüpfungstafeln auf!
	- d) Bestimme alle Inversen zu den Elementen in  $(\mathbb{Z}_6, +_6)!$
	- e) Welche Elemente von  $(\mathbb{Z}_6, \cdot_6)$  haben Inverse?

14.8 Eine Teilmenge  $A \subseteq \Omega$  einer gegebenen endlichen Menge  $\Omega = {\omega_1, \ldots, \omega_n}$  lässt sich durch eine binäre Zeichenkette (0-1-Folge)  $b_A = b_1 \cdots b_n$  darstellen,

wobei  $b_i = \begin{cases} 1 & \omega_i \in A \\ 0 & \omega_i \notin A \end{cases}$ .

- a) Beschreibe für Mengen  $A, B \in P(\Omega)$ , welche Operationen für binäre Zeichenketten den Mengenoperationen  $A \cup B$ ,  $A \cap B$  und  $A<sup>c</sup>$  entsprechen, d. h., wie die Zeichenketten  $b_{A\cup B}$ ,  $b_{A\cap B}$  und  $b_{A^c}$  aus  $b_A$  und  $b_B$  gebildet werden!
- b) Begründe, warum  $(P(\Omega), \cup)$  und  $(P(\Omega), \cap)$  Halbgruppen sind! Gib das jeweilige neutrale Element und dessen Darstellung als binäre Zeichenkette an!
- c) Welche Operation auf binären Zeichenketten entspricht der Mengenoperation der symmetrischen Differenz  $A\Delta B = (A \setminus B) \cup (B \setminus A)$ ?
- d) Die Hamming-Distanz zwischen den Mengen  $A, B \in P(\Omega)$  ist als die Anzahl der Elemente  $|A\Delta B|$  in der symmetrischen Differenz definiert. Gib an, wie aus  $b_A$ und  $b_B$  die Hamming-Distanz zwischen A und B ermittelt werden kann!

- 14.9 Finde alle Elemente der "Alternierenden Gruppe"  $A_4$  aller geraden Permutationen von  $(1, 2, 3, 4)$  und geine dere  $A_4$  eine Unternume von  $C_4$  der Gruppe eller Demontationen  $\{1, 2, 3, 4\}$  und zeige, dass  $A_4$  eine Untergruppe von  $S_4$  der Gruppe aller Permutationen von  $\{1, 2, 3, 4\}$  ist! von  $\{1, 2, 3, 4\}$  ist!
- 14.10 Schreibe die Elemente der alternierenden Gruppe  $A_4$  in lexikographischer Ordnung (nach dem Alphabet) auf! dem Alphabet) auf!
- 14.11 ( $\mathbb{N}^+$ , +) ist eine Halbgruppe. Sei  $G = \mathbb{Z}^+$  die Menge der positiven ganzen Zahlen, dann ist  $(G, \cdot)$  auch eine Halbgruppe. Zeige, dass die Funktion  $\varphi : \mathbb{N}^+ \to G$ , definiert durch  $\varphi(x)=2^x$  ein Homomorphismus ist!
- 14.12 Seien folgende Abbildungen  $\varphi : (G, \oplus) \to (H, \odot)$  gegeben. Welche sind Homomorphismen, welche Isomorphismen?
	- a)  $(G, \oplus) = (\mathbb{N}, +), (H, \odot) = (2\mathbb{N}, +), \varphi(x) = 2x$

b) 
$$
(G, \oplus) = (\mathbb{N}, +), (H, \odot) = (2\mathbb{N}, \cdot), \varphi(x) = 2x
$$

c) 
$$
(G, \oplus) = (\mathbb{R}, +), (H, \odot) = (\mathbb{R}, +), \varphi(x) = x^2
$$

d) 
$$
(G, \oplus) = (\mathbb{Z}, +), (H, \odot) = (\mathbb{Z}, +), \varphi(x) = 2
$$

- e)  $(G, \oplus) = (\mathbb{R}, +), (H, \odot) = (\mathbb{R}, +), \varphi(x) = x + 1$
- f)  $(G, \oplus) = (\mathbb{R}, +), (H, \odot) = (\mathbb{R}, +), \varphi(x) = |x|$
- g)  $(G, \oplus) = (\mathbb{Z} \times \mathbb{Z}, +), (H, \odot) = (\mathbb{Z}, +), \varphi((x, y)) = x + 2y$
- h)  $(G, \oplus) = (\mathbb{R}[x], +), (H, \odot) = (\mathbb{R}, +)$  $\varphi(a_nx^n + a_{n-1}x^{n-1} + \cdots + a_0) = a_n + a_{n-1} + \cdots + a_0$

14.13 Zeige, dass  $\varphi(x) = x \cdot_3 1$  ein Homomorphismus von  $(\mathbb{Z}, +)$  nach  $(\mathbb{Z}_3, +_3)$  ist! Bestimme den Kern!